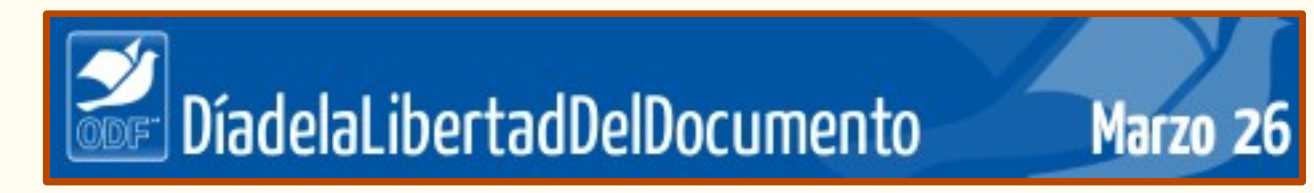

**2008 Buenos Aires Argentina**

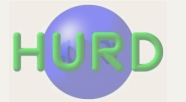

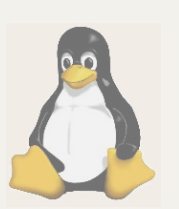

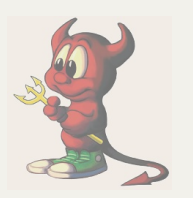

# **Herramientas Libres para Documentos Libres**

#### **María Elena Casañas**

- **URL: www.casanas.com.ar www.mecasañas.es**
- **Email: swl@casanas.com.ar**

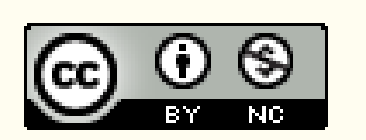

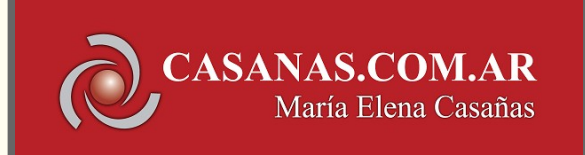

Día de la lihertad del Documento 2008 Marzo 26

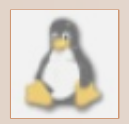

**Estas dispositivas integraron la presentación visual de la charla en el Centro Cultural de la [Cooperación](http://www.centrocultural.coop/) en el Día Mundial de la Libertad del Documento (marzo 26 de 2008).**

**Eliminando "capas" e intercalando algunas diapositivas con textos que suplen la palabra de la disertante, ha sido adaptada para posibilitar una mejor comprensión de los contenidos en su versión PDF.**

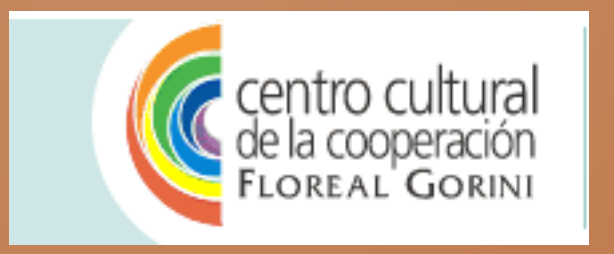

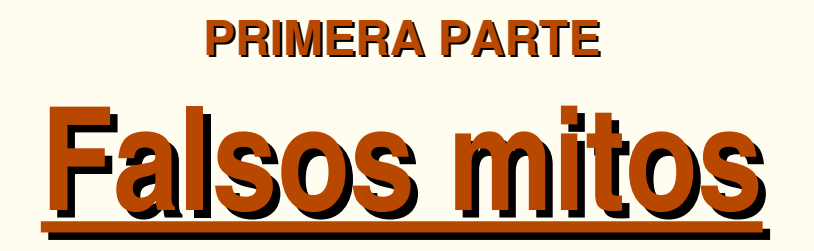

**Con el fin de captar la voluntad de los usuarios de PC que hasta ahora no han conocido más que el software privativo de una única marca, circulan en relación al software libre dos tipos de falsos mitos:**

- **los** *FUD***, argumentos para atemorizar y desalentar la menor intención del consumidor de software de acercarse a conocerlo; y**
- **los** *HYPE***, encomios desmedidos que intentan atraerlo.**

**Unos y otros deben ser esclarecidos y desechados para que el usuario conozca, compare y munido de buena información y con libertad ejerza su derecho a elegir el software de que desea servirse .**

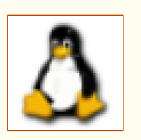

Día de la<br>Libertad del Documento 2008 Marzo 26

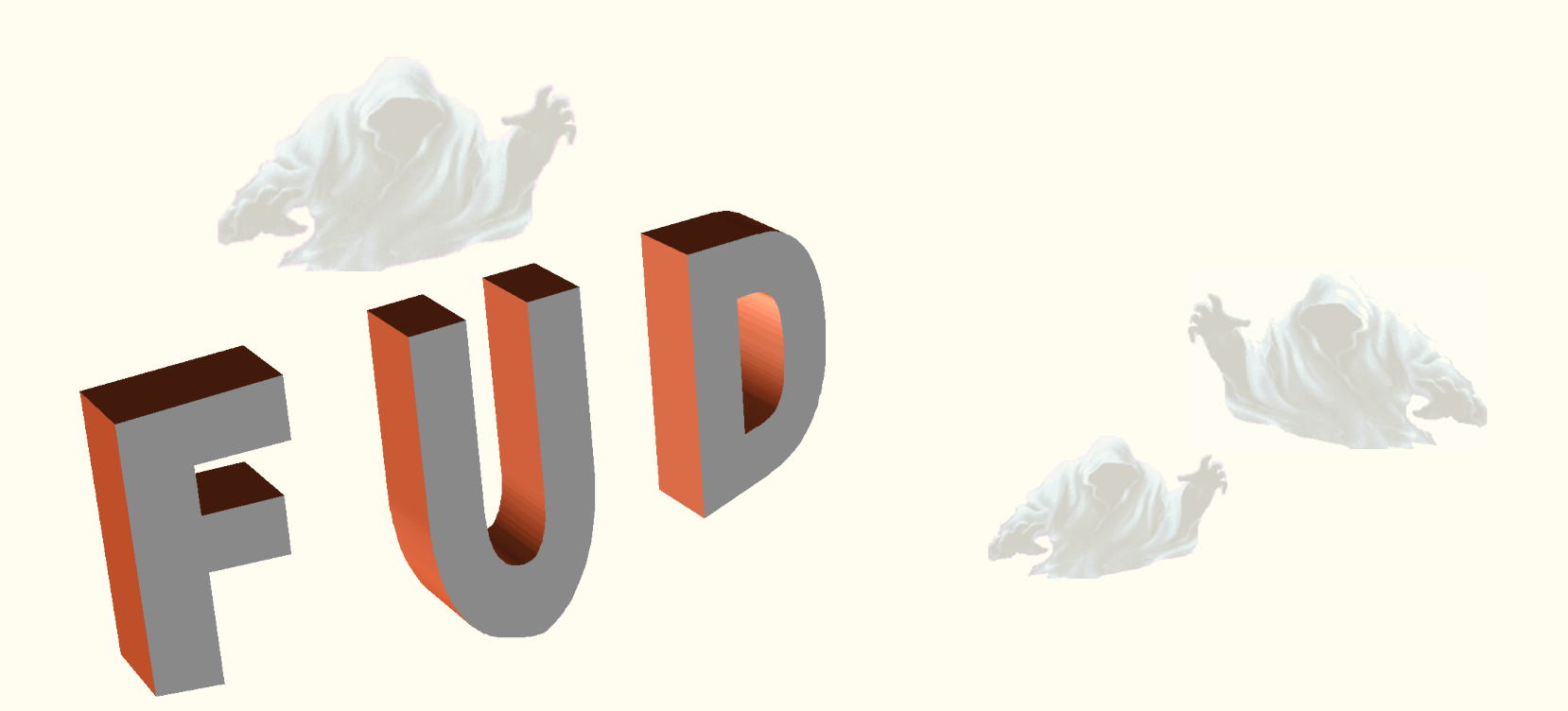

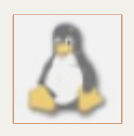

# **Fear - Uncertainty - Doubt**

Miedo - Incertidumbre - Duda

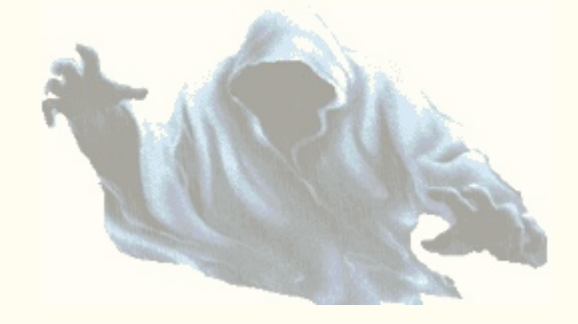

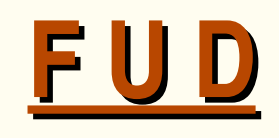

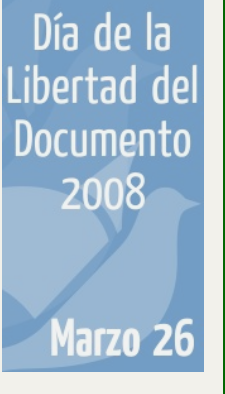

**Estrategia de negocios encaminada a sembrar noticias falsas, vagas o sesgadas con el objeto de perjudicar a un colectivo, empresa o país. El término se originó para describir las tácticas desinformativas en la industria de la computación, desde donde se ha adaptado para distintos campos.**

**(Definición de Wikipedia en español)**

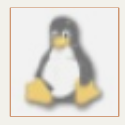

**Un "marketing inverso" generador de** *fantasmas* **encargados de que el consumidor de productos y servicios no se acerque a los de la competencia.**

> **Veamos algunos de los "***fantasmas***" más activos del software libre.**

Día de la l ibertad de Documento 2008 Marzo 26

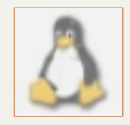

# **LOS "FUDS" MÁS DIFUNDIDOS**

- **b. Difícil de manejar… sólo para expertos a. Si es gratuito… ummmm… seguro que es malo**
- **c. Incompatible con otras plataformas [windows]**
- **d. No hay aplicaciones**
- **e. No hay innovación**
- **f. No hay servicio de ayuda al usuario**

**etc. ... etc. ... etc. ... etc. ... etc. ...** 

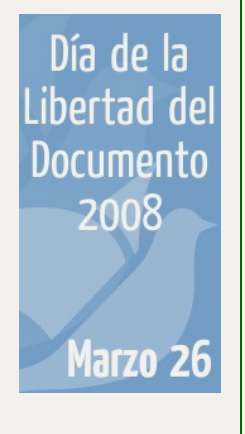

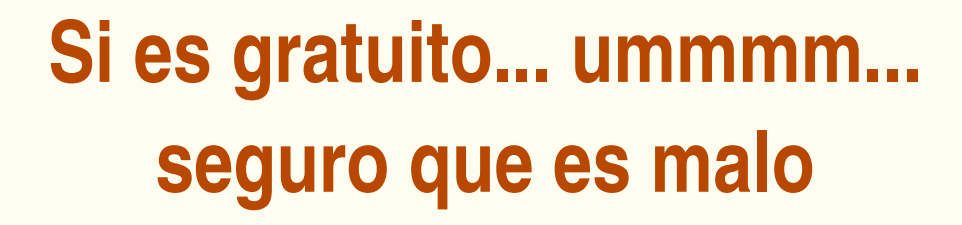

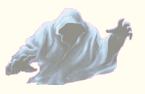

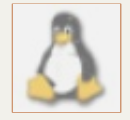

### **SOFTWARE PRIVATIVO GRATUITO**

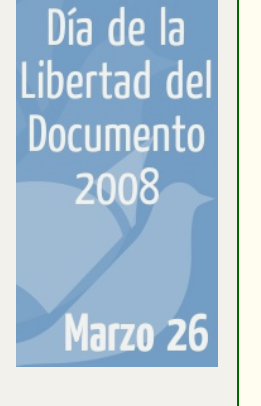

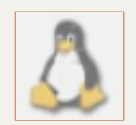

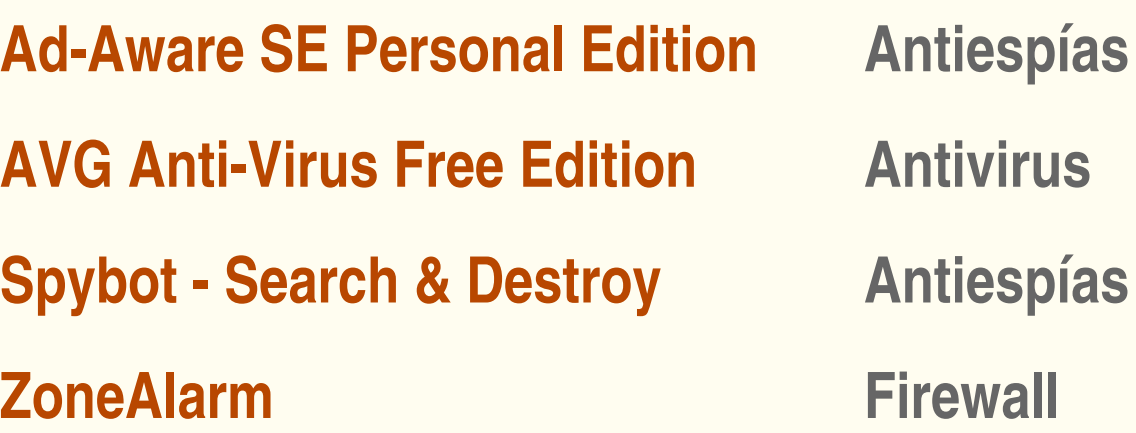

**Estos muy conocidos productos del software privativo, gratuitos, ¿son acaso malos? ¡Son excelentes!**

> **"***Gratuidad = mala calidad"*  **es una idea hace mucho perimida.**

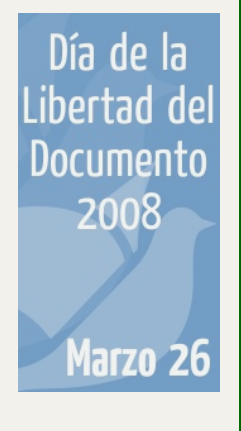

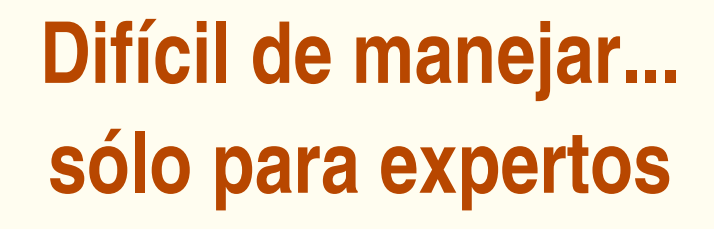

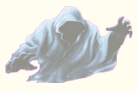

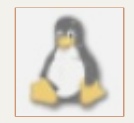

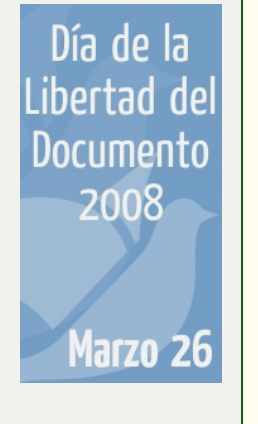

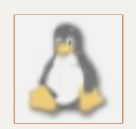

**Comparemos las tres aplicaciones más frecuentemente utilizadas de las suites de oficina MS Microsoft y OpenOffice.org:**

**1. Procesador de textos Word Writer 2. Planilla de cálculo Excel - Calc 3. Creador de presentaciones visuales PowerPoint Impress**

M

S

 $\boldsymbol{0}$ 

e

Día de la<br>Libertad del **Documento** 2008 Marzo 26

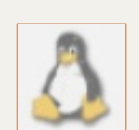

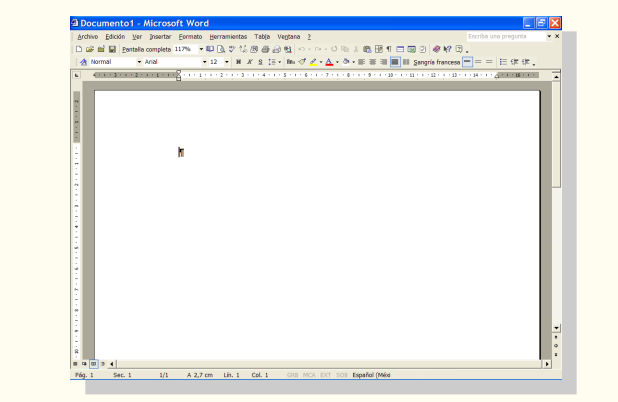

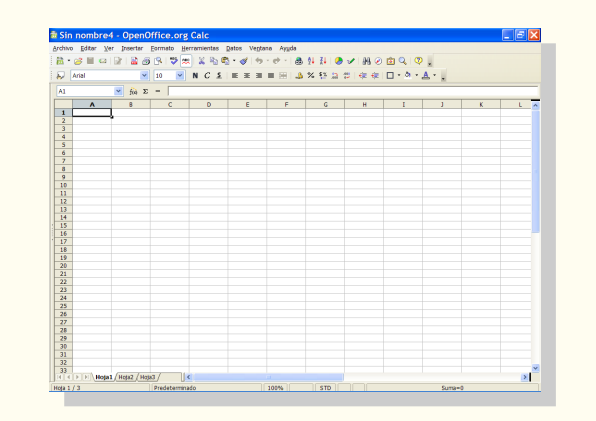

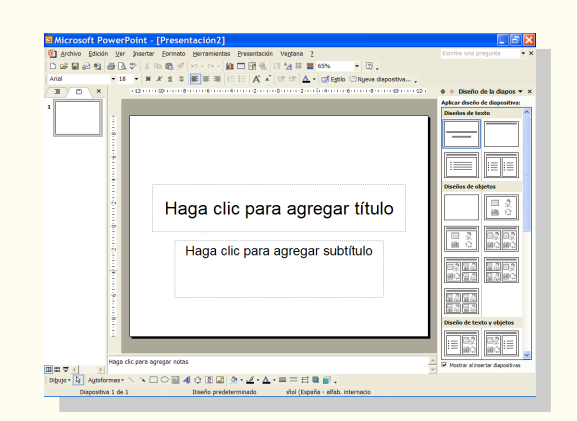

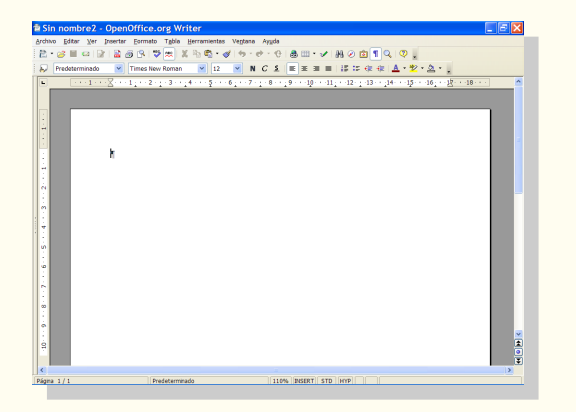

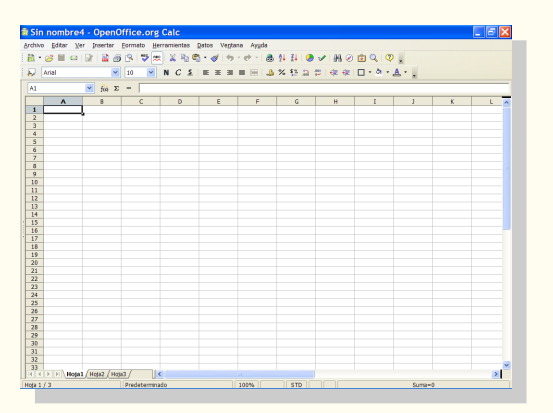

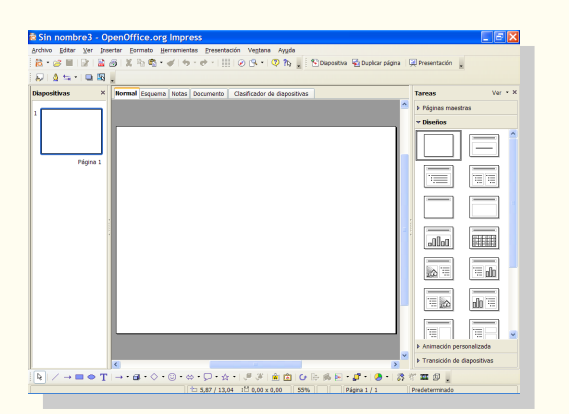

Día de la

Libertad del

Documento 2008

Marzo 26

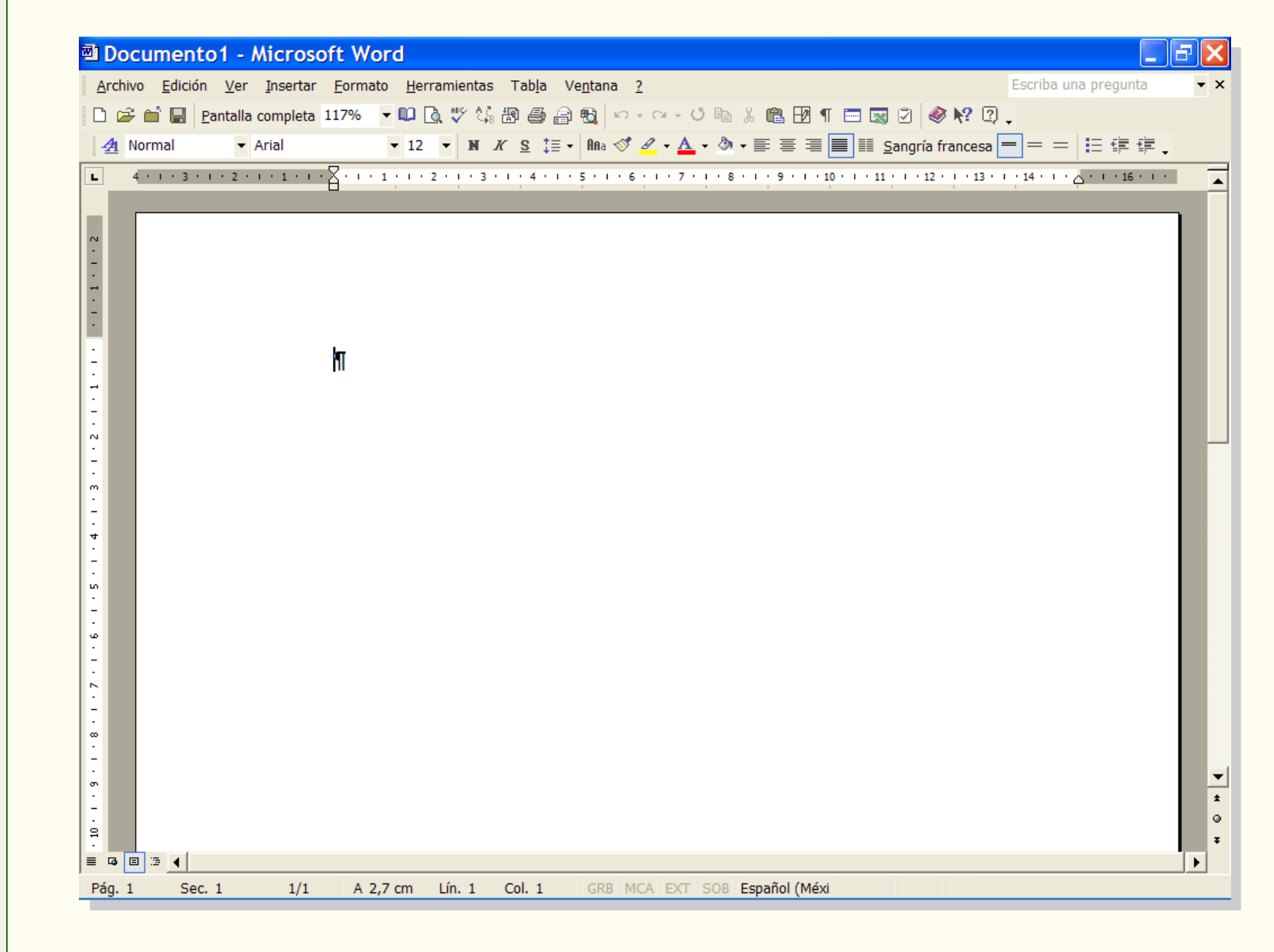

Pantalla de inicio de **WORD** de MS Office

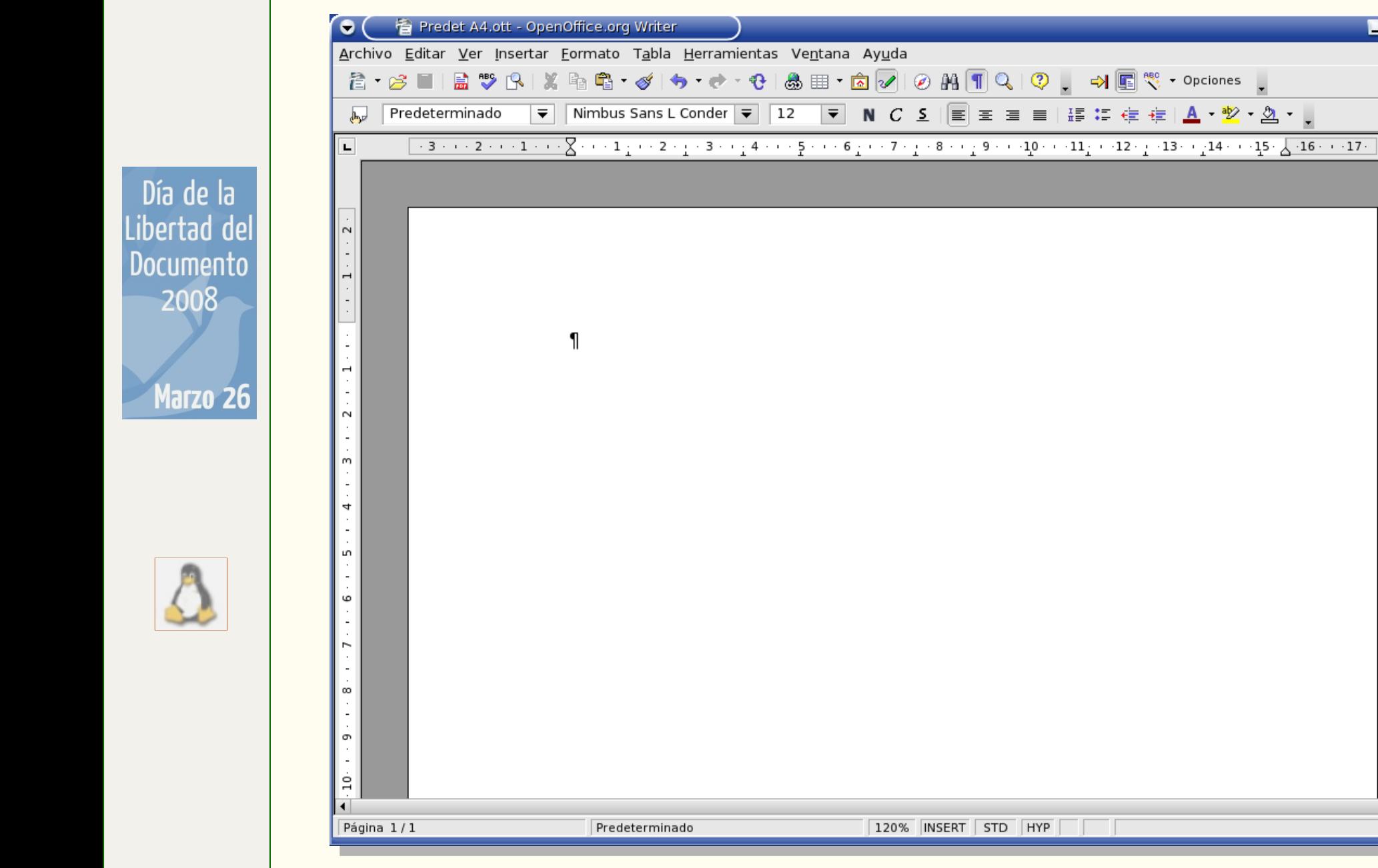

Pantalla de inicio de **WRITER** de OpenOffice

 $\blacksquare$   $\blacksquare$   $\times$ 

 $\overline{\mathbf{e}}$ 

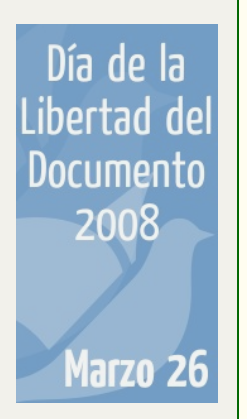

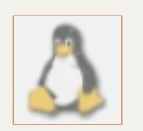

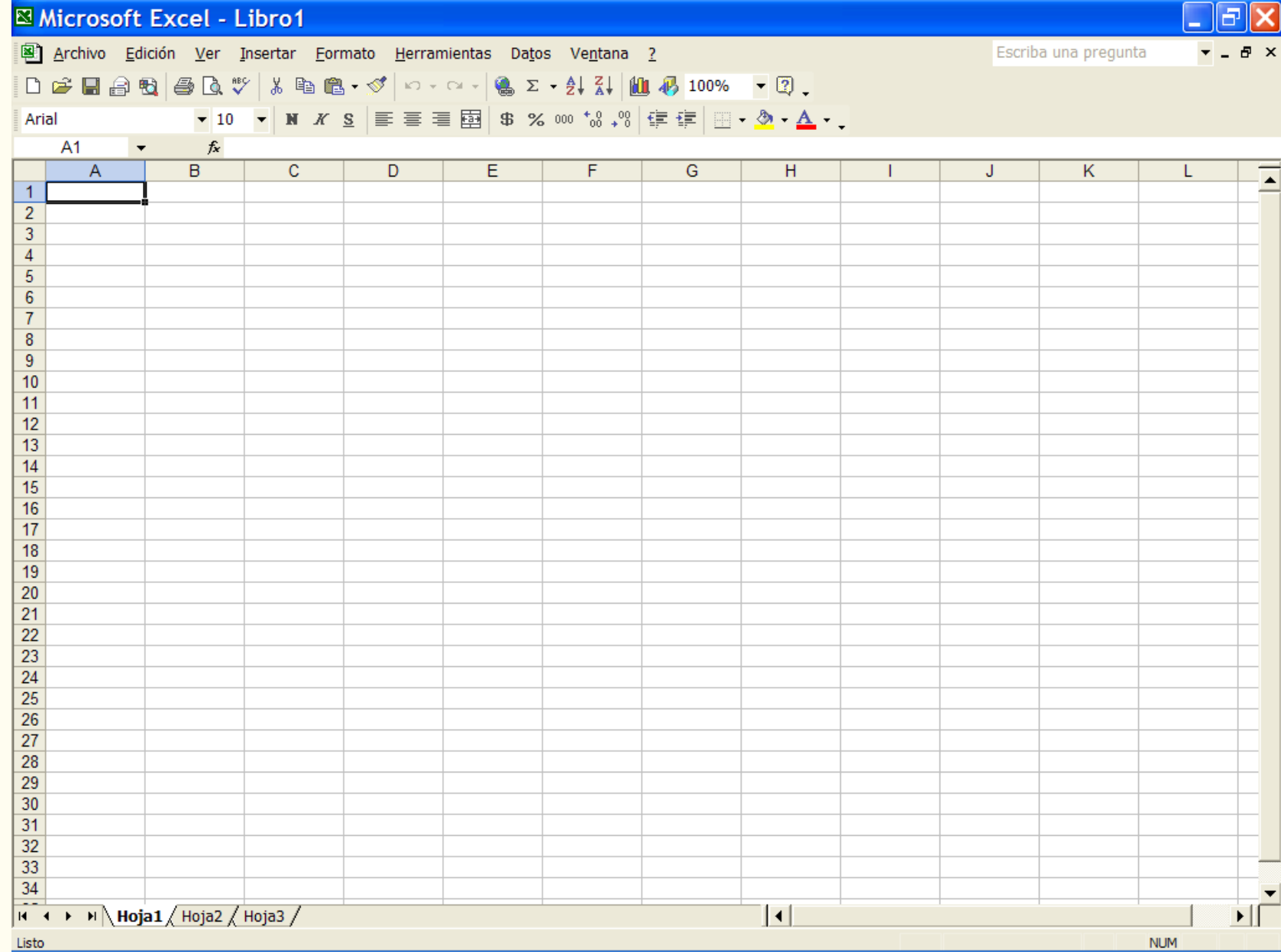

Pantalla de inicio de **EXCEL** de MS Office

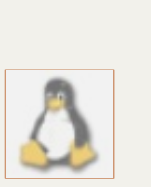

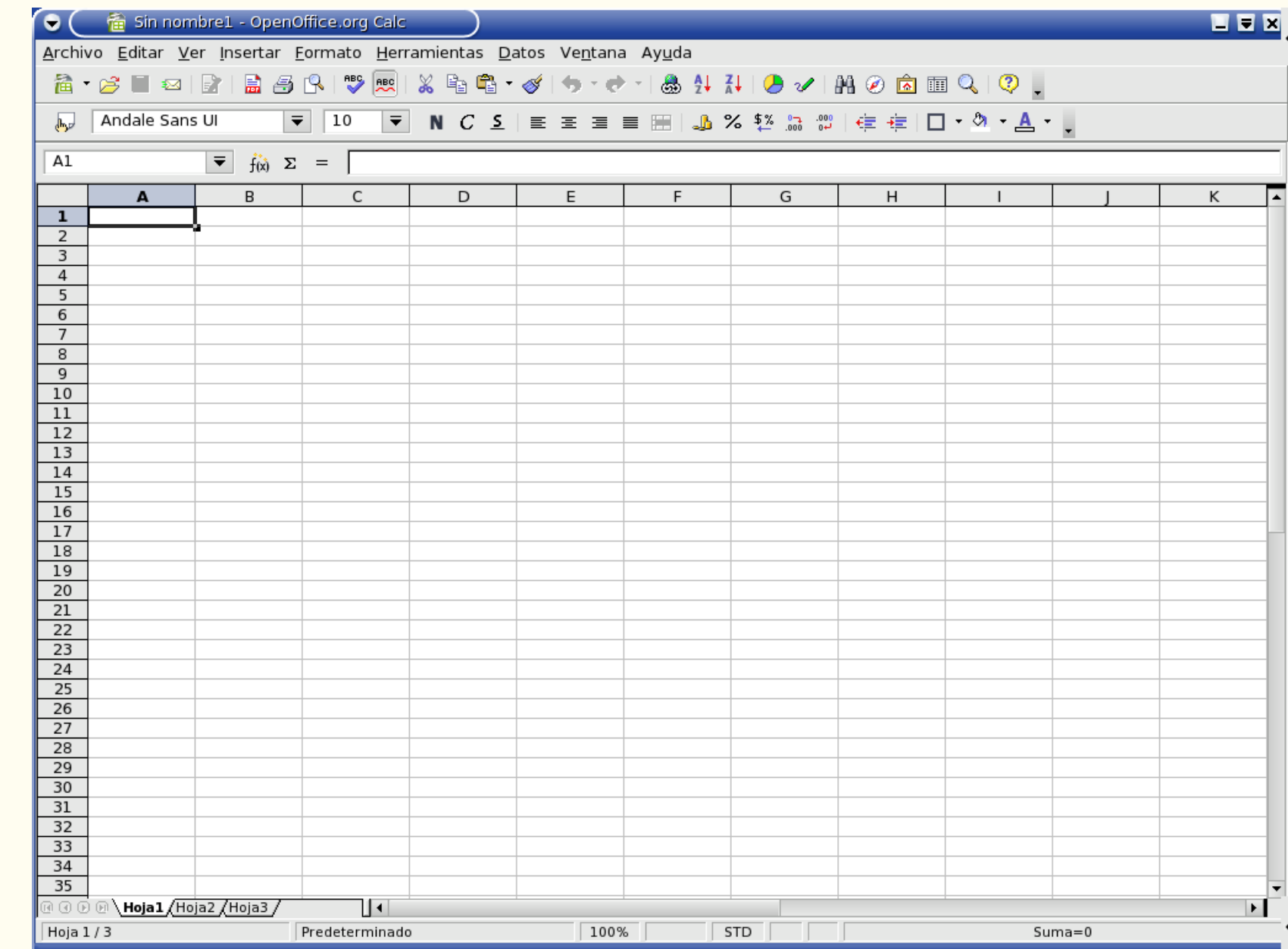

Pantalla de inicio de **CALC** de OpenOffice

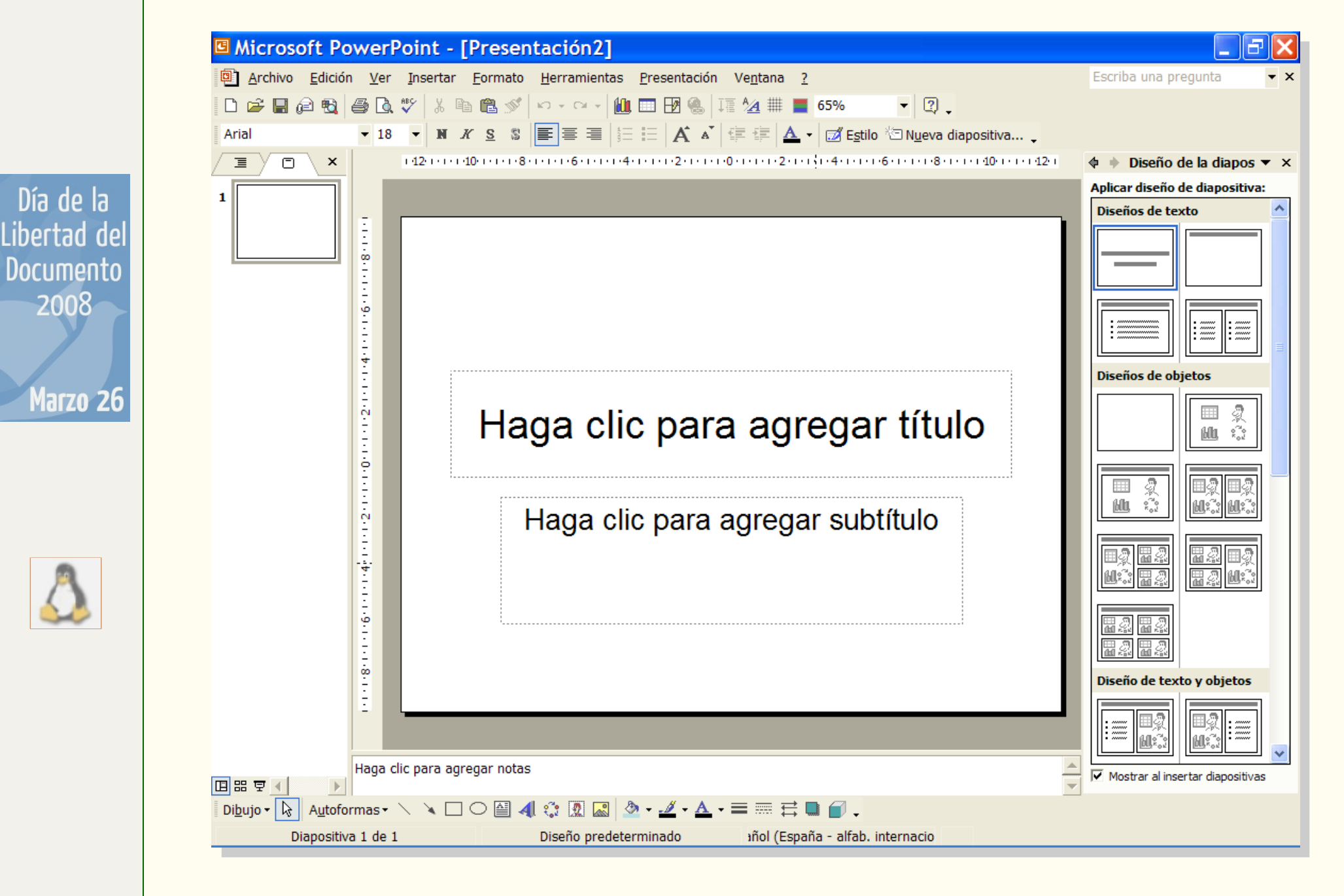

Pantalla de inicio de **POWER POINT** de MS Office

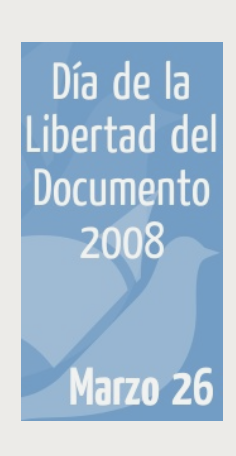

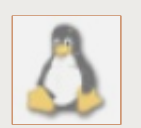

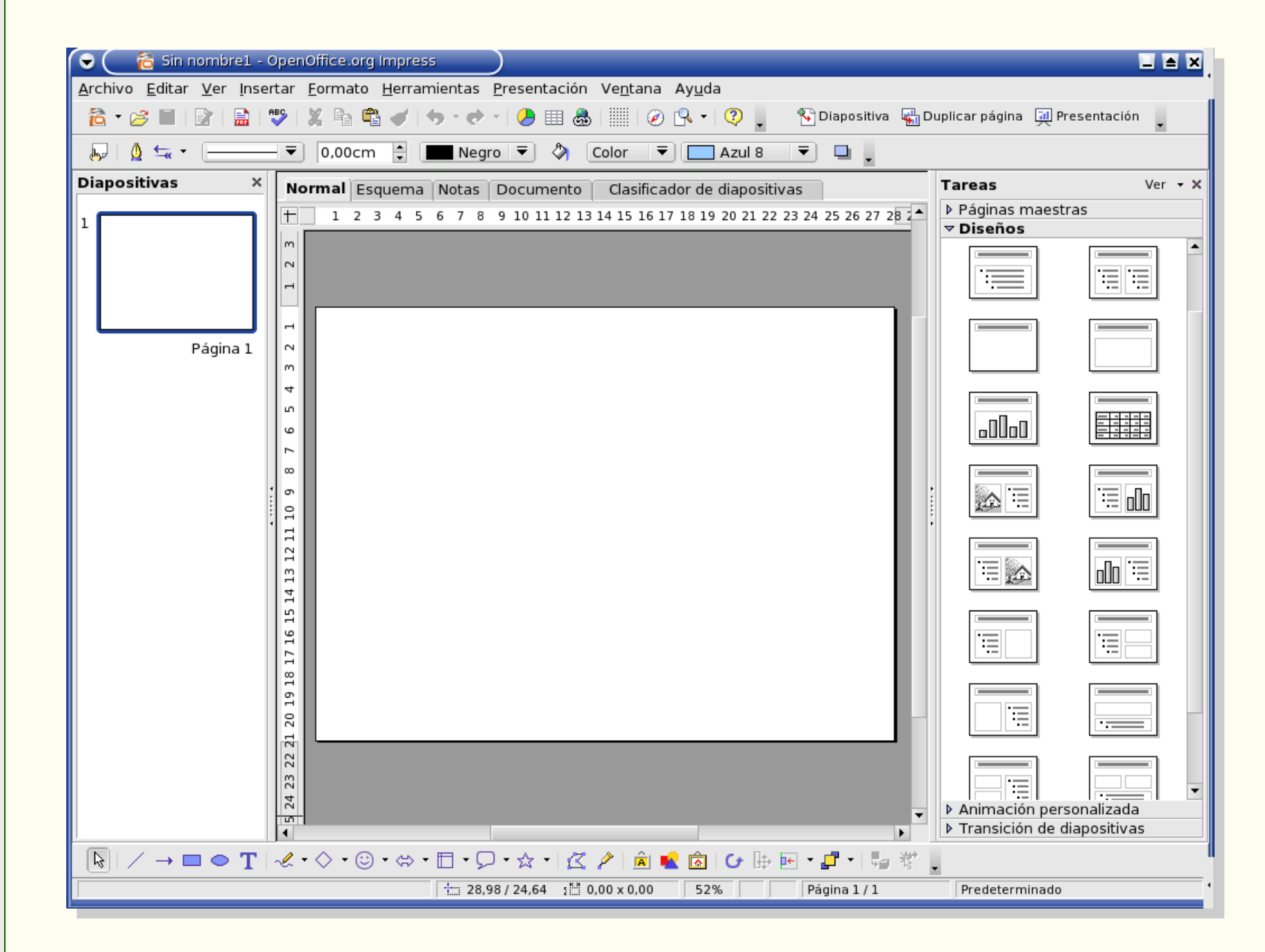

Pantalla de inicio de **IMPRESS** de OpenOffice

Día de la l ibertad de Documento 2008 Marzo 26

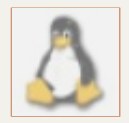

**Usted acaba de ver la total similitud de las aplicaciones de OpenOffice.org con las de MS Office.**

**Puede, entonces, sacar sus propias conclusiones: si son tan iguales a las ya conocidas ¿pueden ser estas aplicaciones del software libre tan "difíciles de usar", tan "sólo para expertos"?**

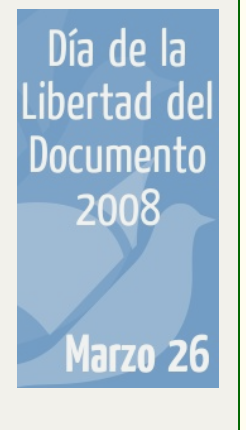

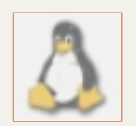

# **Incompatible con otras plataformas**

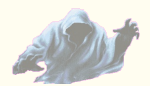

**Vea cómo se genera un archivo .doc con un procesador de textos libre.**

Día de la<br>Libertad del

Documento 2008

Marzo 26

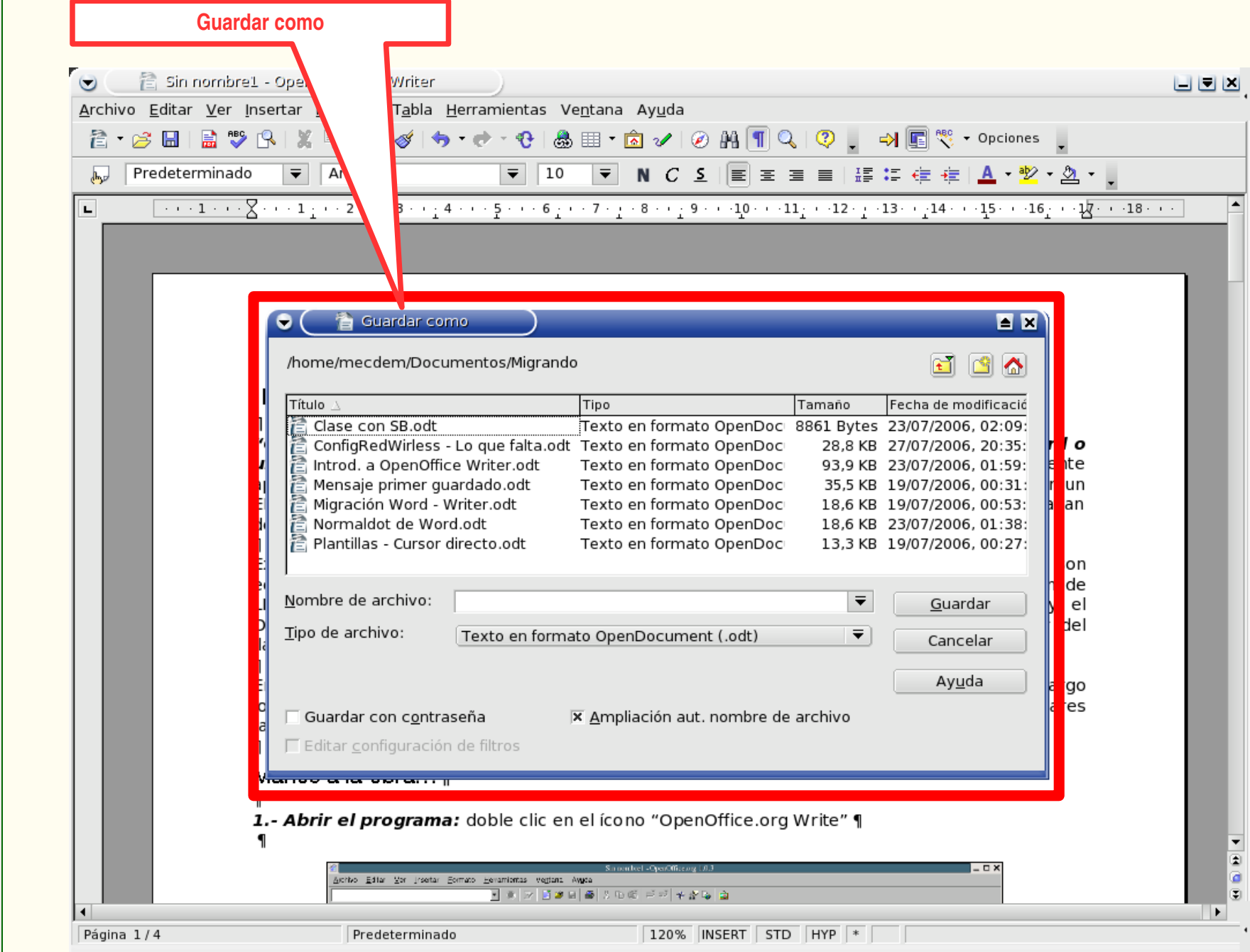

Archivo creado con **WRITER**, preparándose para ser guardado

Día de la Libertad del

**Documento** 

2008

4arzo 26

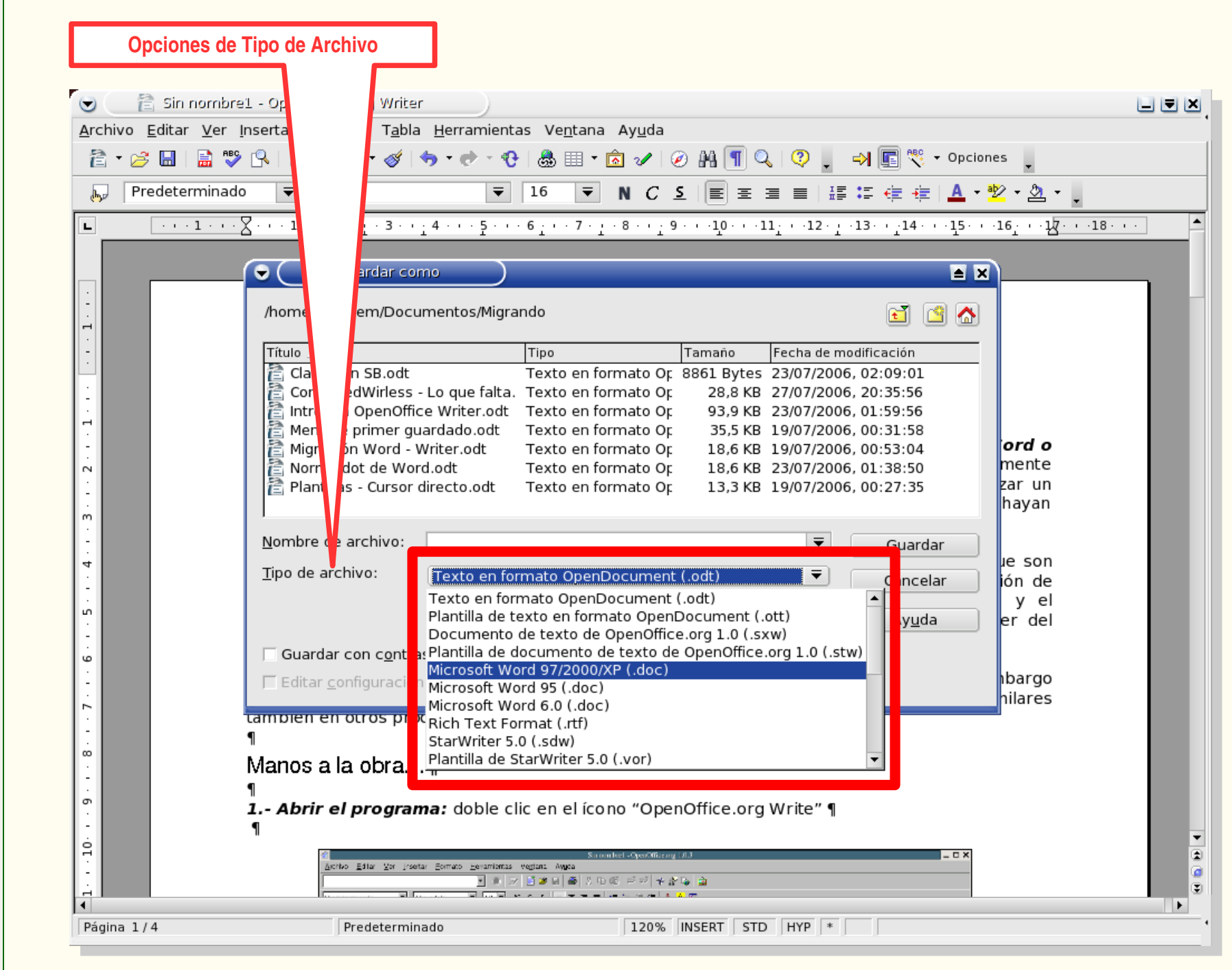

#### **Opciones de guardado de archivos** en Writer de OpenOffice

Día de la<br>Libertad del

Documento 2008

Marzo 26

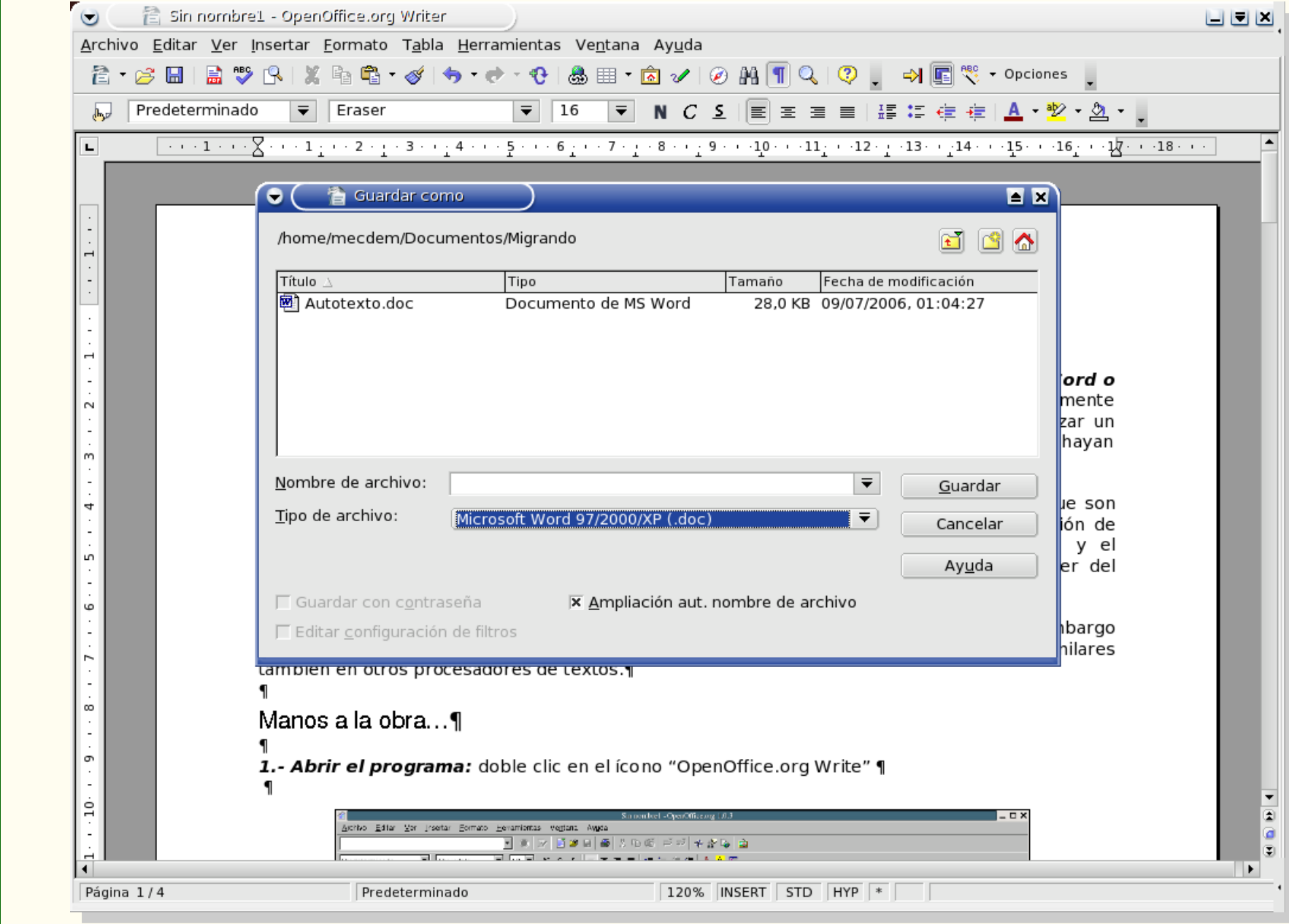

Archivo creado con **WRITER**, preparándose para ser guardado como .doc

Día de la<br>Libertad del

Documento 2008

Marzo 26

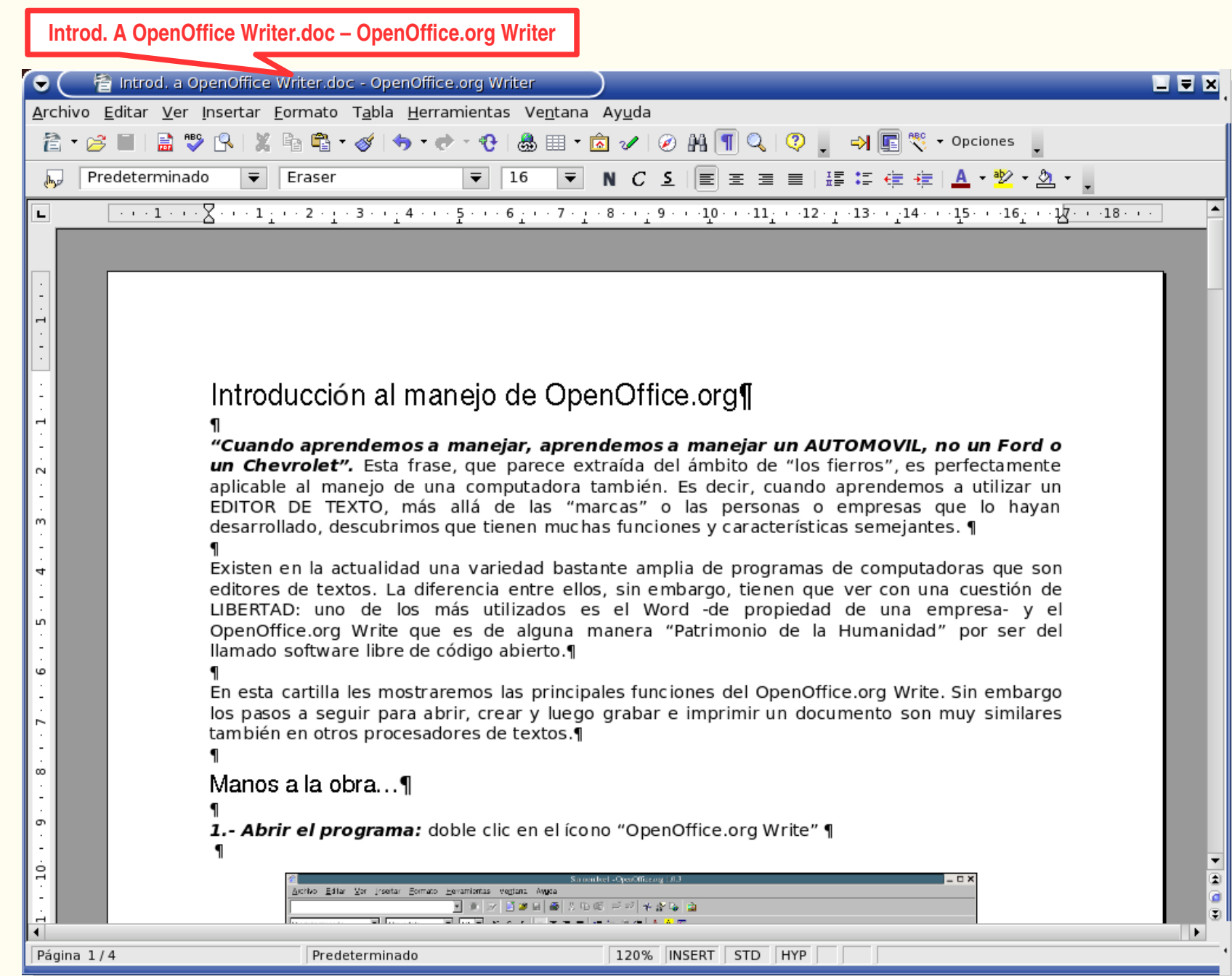

#### Archivo creado con **WRITER**, guardado como .doc

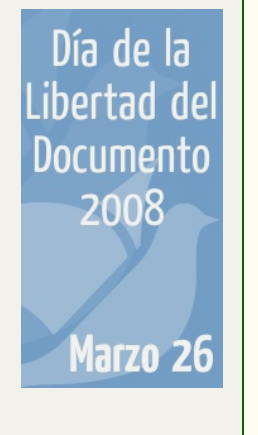

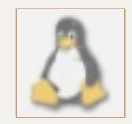

# **Los sistemas "linux"**

- **son tan sencillos de usar como cualquiera de los que hemos venido utilizando hasta ahora,**
- **reconocen todos los formatos de archivos generados en otros sistemas operativos -entre ellos MS Windows- y**
- **generan archivos reconocibles por otros sistemas operativos entre ellos MS Windows.**

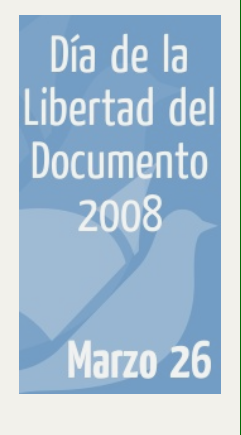

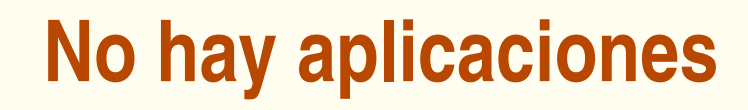

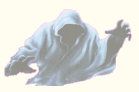

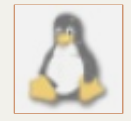

Día de la l ibertad de Documento 2008 Marzo 26

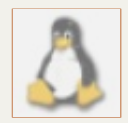

**A continuación, tres sitios web donde hallará aplicaciones del software libre. En el primero se indican, además, qué programas del software libre son equivalentes a los programas del software privativo.**

**El problema no es la falta de aplicaciones: ¡el 'problema' es que hay muchas! Bastará ir conociendo los nombres y las respectivas funciones para elegir las más adecuadas a la satisfacción de nuestras necesidades.**

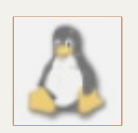

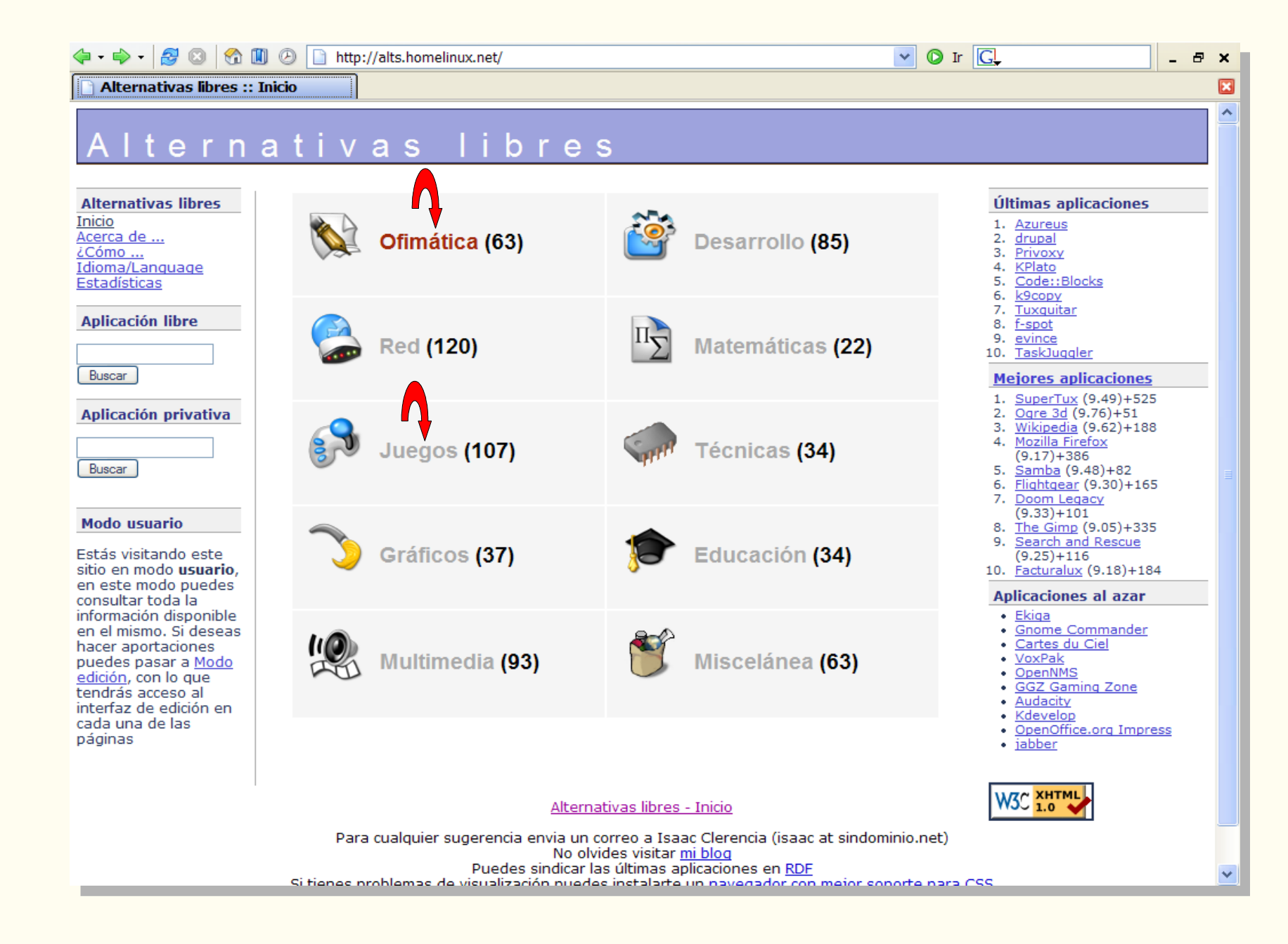

**[http://alts.homelinux.net/](file:///home/Presentaciones%20SWL/Paginas%20web/Alternativas%20libres%20-%20Ofim?tica.htm)**

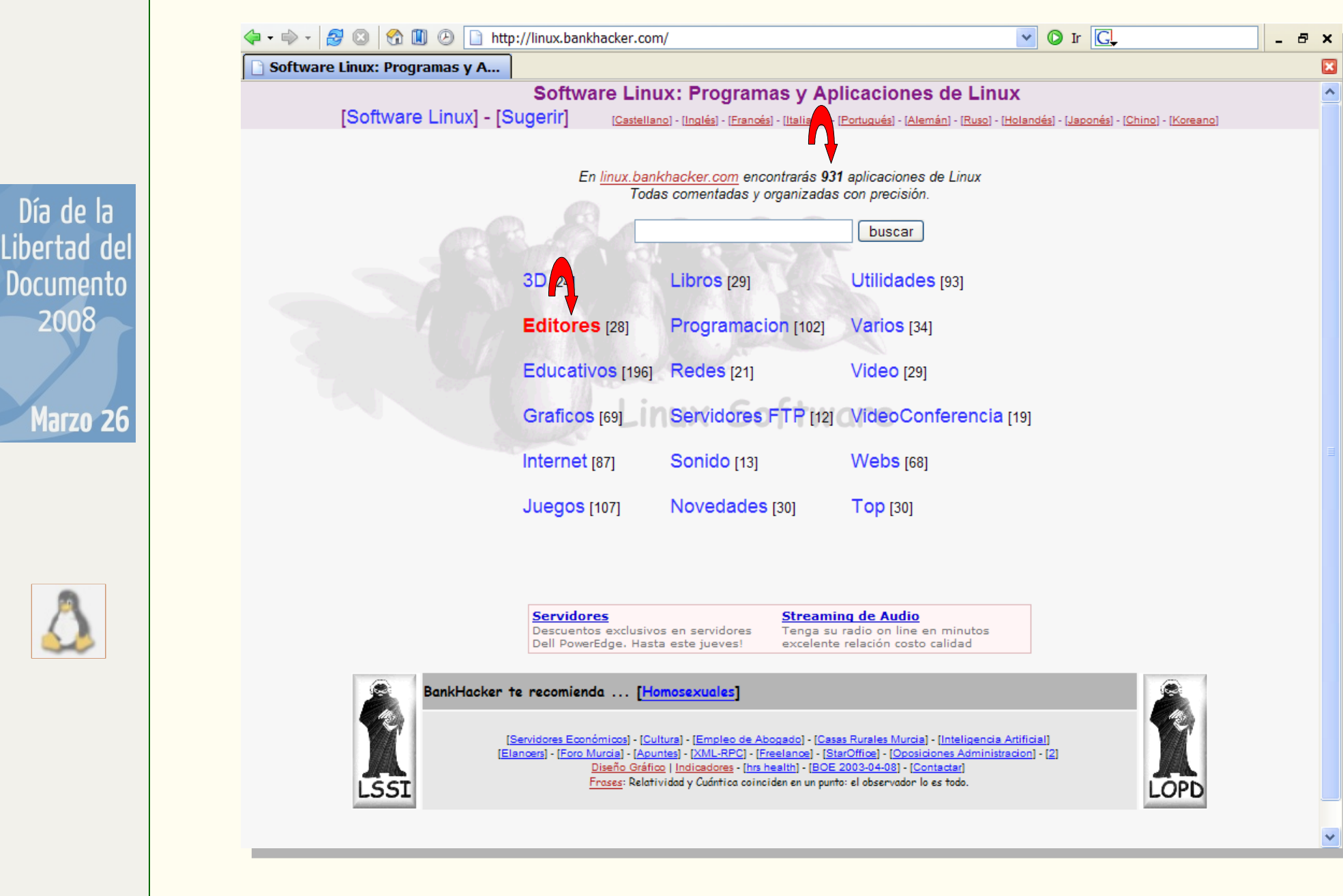

#### **[http://linux.bankhacker/software/](file:///home/Presentaciones%20SWL/Paginas%20web/Linux.bankhacker%20%20inicio.htm)**

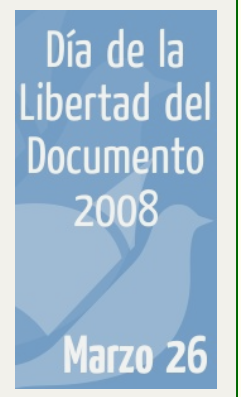

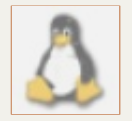

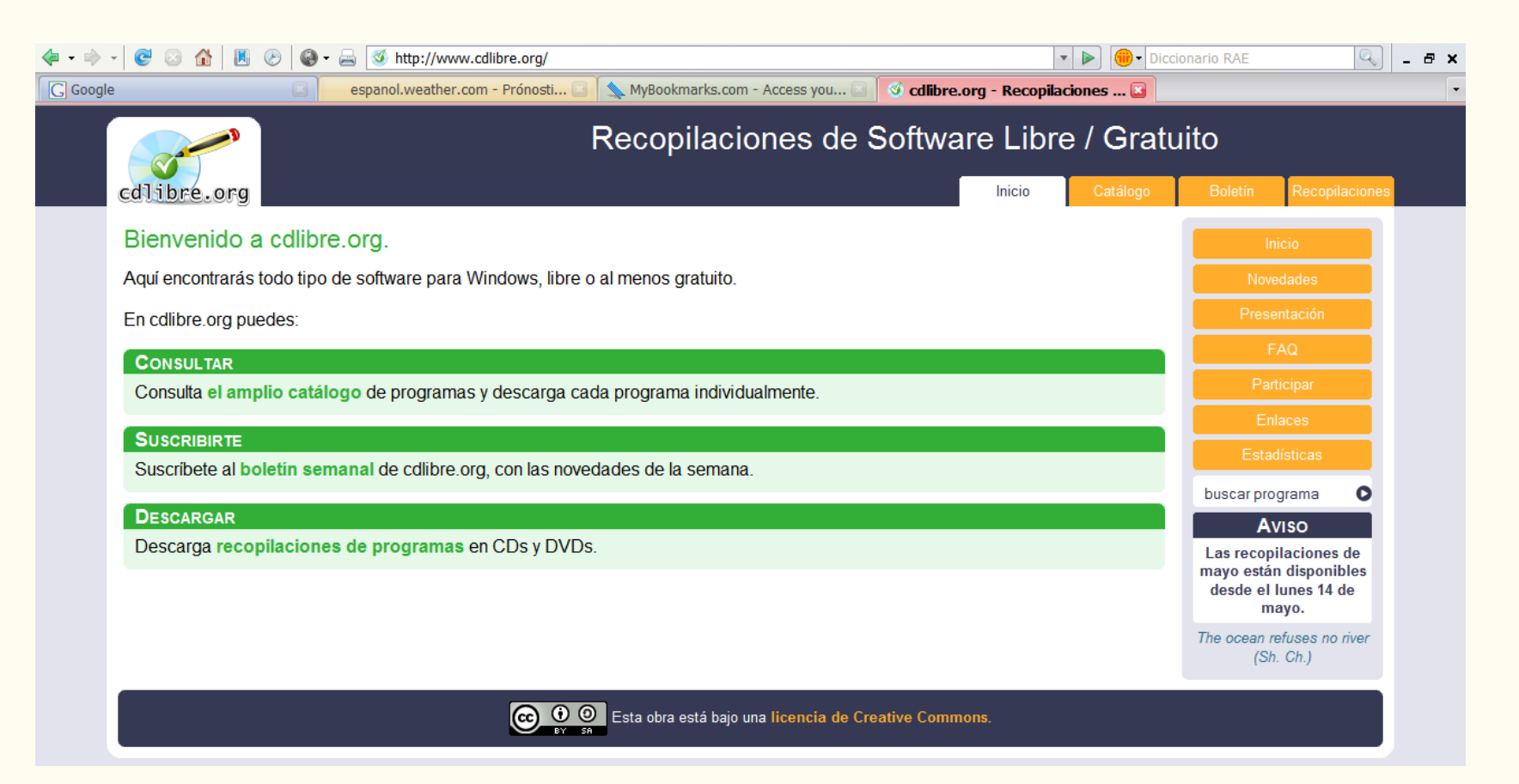

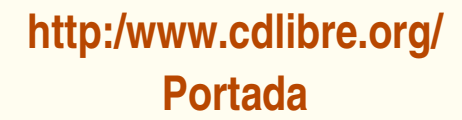

Día de la<br>Libertad del

Documento 2008

Marzo 26

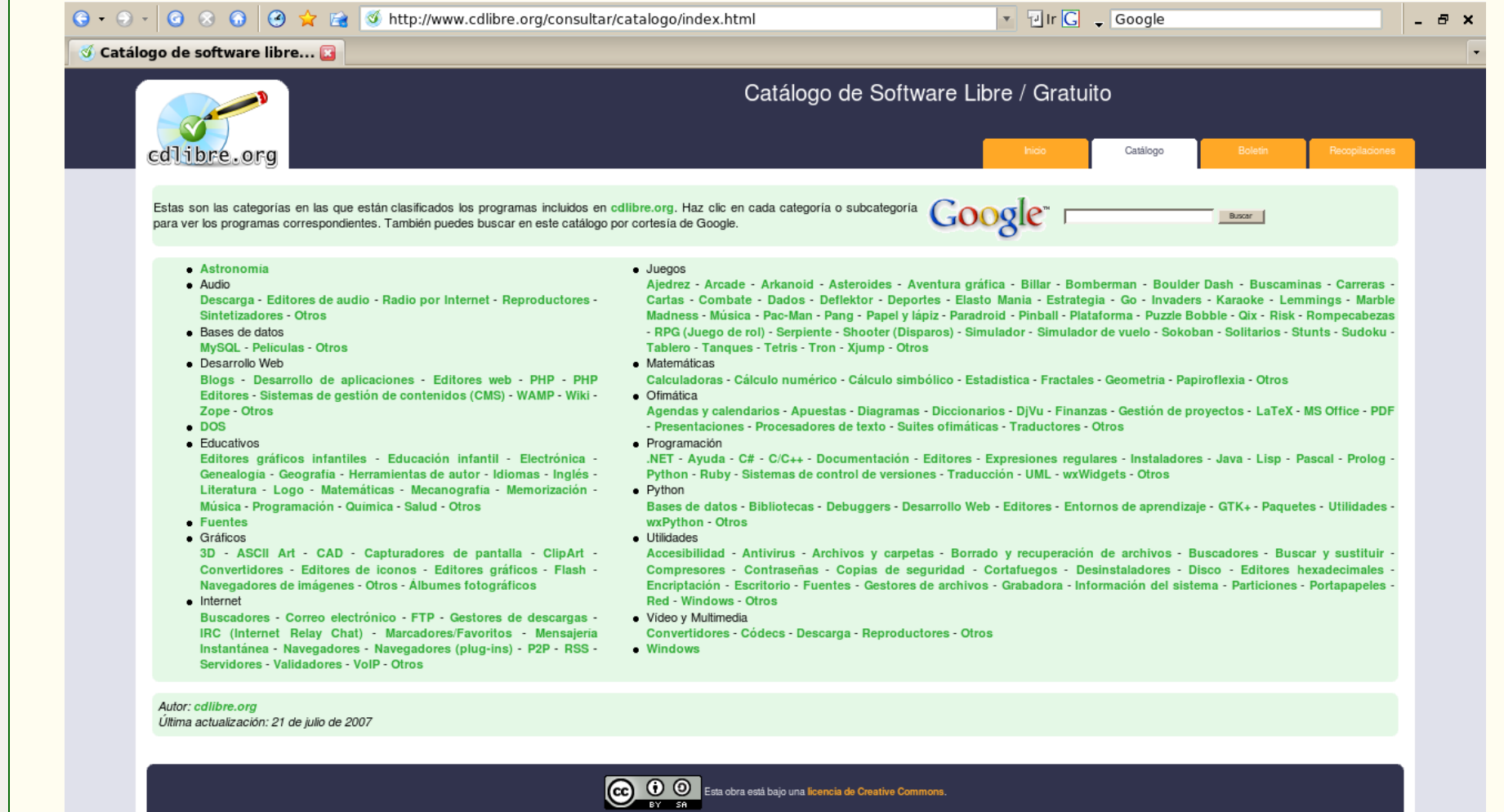

**http:/www.cdlibre.org/ Catálogo**

2008

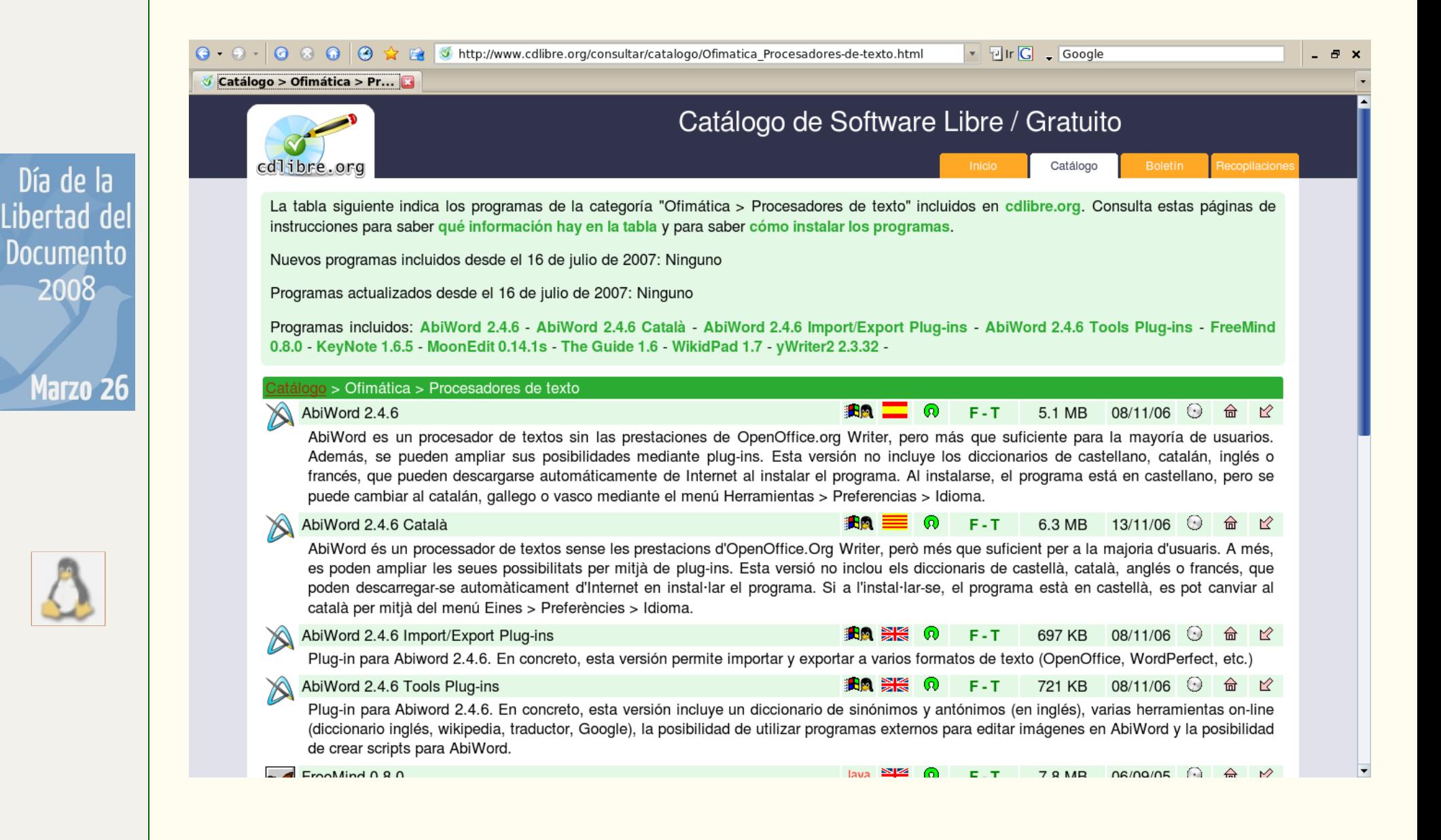

#### **http:/www.cdlibre.org/ Ofimática – Procesadores de texto**

Día de la Libertad del **Documento** 2008 Marzo 26

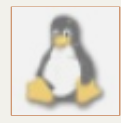

# **LOS "FUDS" MÁS DIFUNDIDOS**

a. Si es gratuito... ummmm... seguro que es malo

b. lifícil d'Amanejar... sólo xpert FIN DE LOS<br>FALSOS MITOS c. Incompatible c **IS WI dows** No has aplic. e. No hay innovac

f. No hay servicio de ayuda al usuario

etc. ... etc. ... etc. ... etc. ... etc. ...

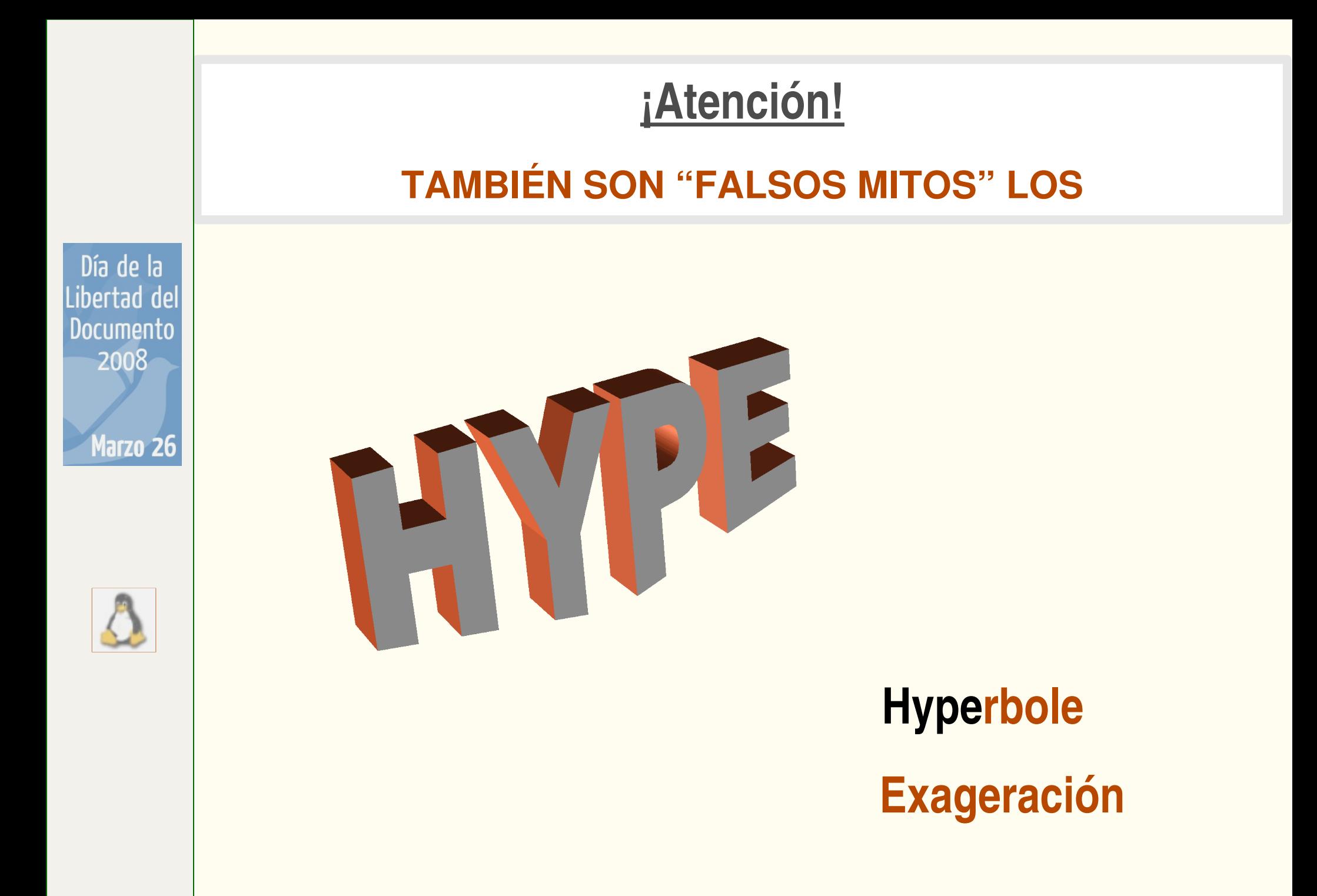

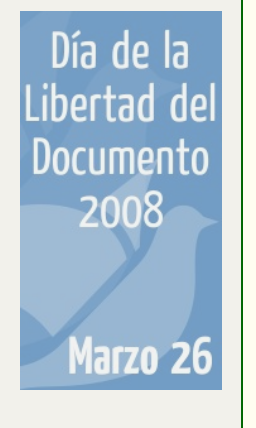

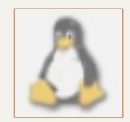

# **LOS "HYPE" MÁS DIFUNDIDOS**

**¿Linux? ¡¡ Ningún problema !!!**

**Ponés el CD de instalación...**

**...y en veinte minutos estás usando Linux**

**Es todo igual. No hay ninguna diferencia...**

Día de la Libertad de Documento 2008 Marzo 26

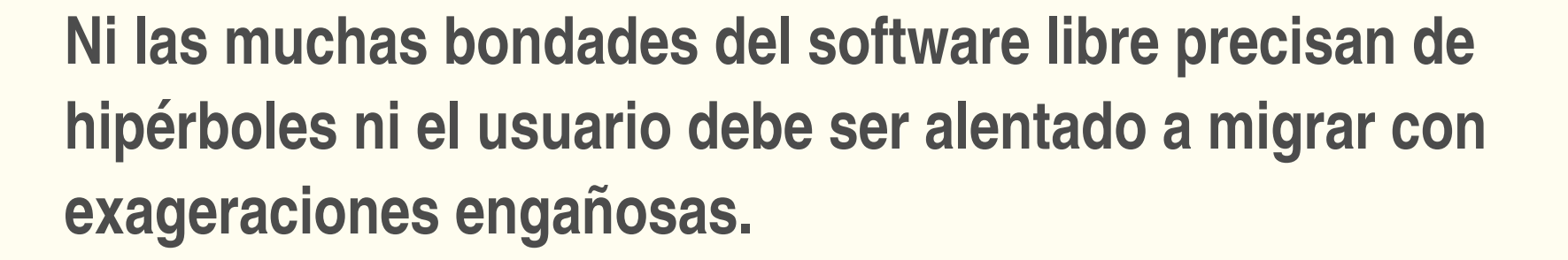

**El usuario migrante hallará DIFERENCIAS. Y si no ha sido informado de esas diferencias, puede llegar a percibirlas como dificultades.** 

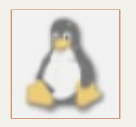

**NO HAY DIFICULTADES: SOLO HAY** *DIFERENCIAS*

**No hay nada que el usuario no pueda aprender si se lo propone.**

**Hay dos aspectos que suelen desconcertar al usuario novel de software libre:**

# **La instalación**

Día de la Libertad del Documento 2008 Marzo 26

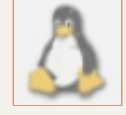

**Durante la instalación los sistemas linux permiten al usuario hacer "un traje a su medida". Este atributo determina que el proceso de instalar requiera un manejo de particiones al menos básico y -sobre todo- conocer la terminología del software libre. Sin embargo, en los últimos tiempos las nuevas versiones de las distintas distribuciones vienen dando pasos agigantados hacia una cada vez mayor amigabilidad del proceso de instalación. (En esta presentación no se desarrolla el tema).**

# **El "árbol" de directorios**

**En linux la estructura del sistema de archivos y directorios es del todo diferente a la de Windows, como se verá a continuación.**

# **"Árbol" de directorios Win EL QUE MÁS CONOCEMOS**

Día de la Libertad del Documento 2008 Marzo 26

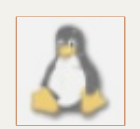

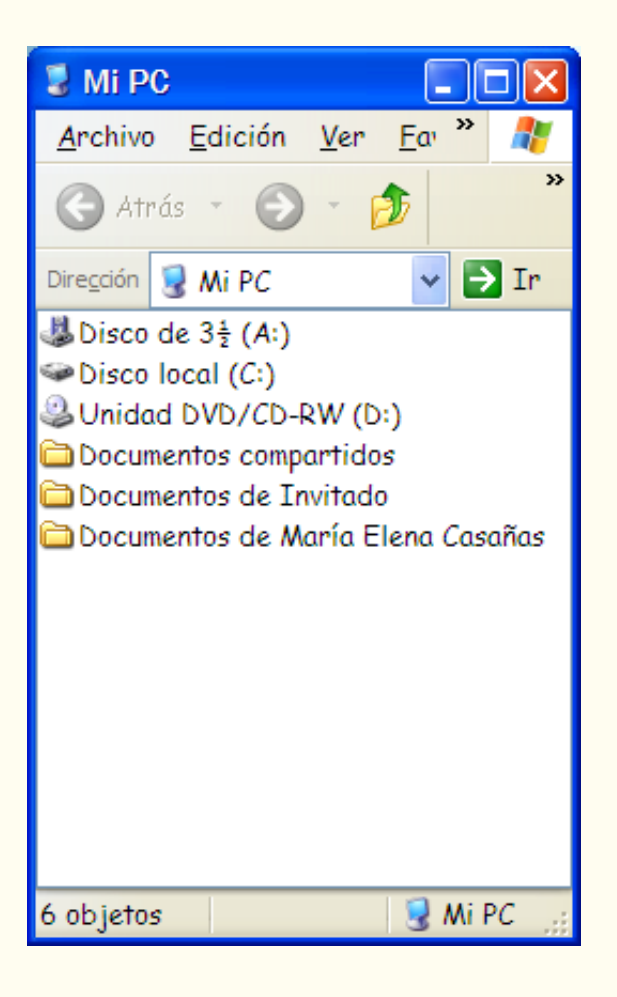

**Una imagen muy conocida: el contenido de la carpeta Mi PC en Windows**

# **"Árboles" de directorios Win y Linux SÍ: SON DIFERENTES**

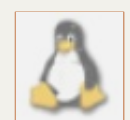

## **Mi PC**

**A: floppy**

**B: (floppy)**

**C: HD (hard disk) 0**

**D: HD (hard disk) 1**

**E: CD ROM**

**F: CD DVD RW**

**<sup>a</sup> / Barra o slash**

**/etc /home /bin /dev /mnt /tmp /usr /sbin /lib /var /proc**

## "Árbol" de directorios Linux **CADA DIRECTORIO PUEDE SER EXPLICADO Y COMPRENDIDO**

Día de la Libertad del **Documento** 2008 Marzo 26

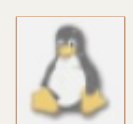

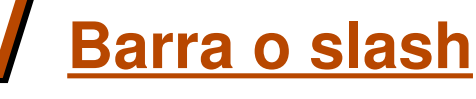

/etc /home  $/bin$ /dev /mnt /tmp /usr /sbin /lib /var

/proc

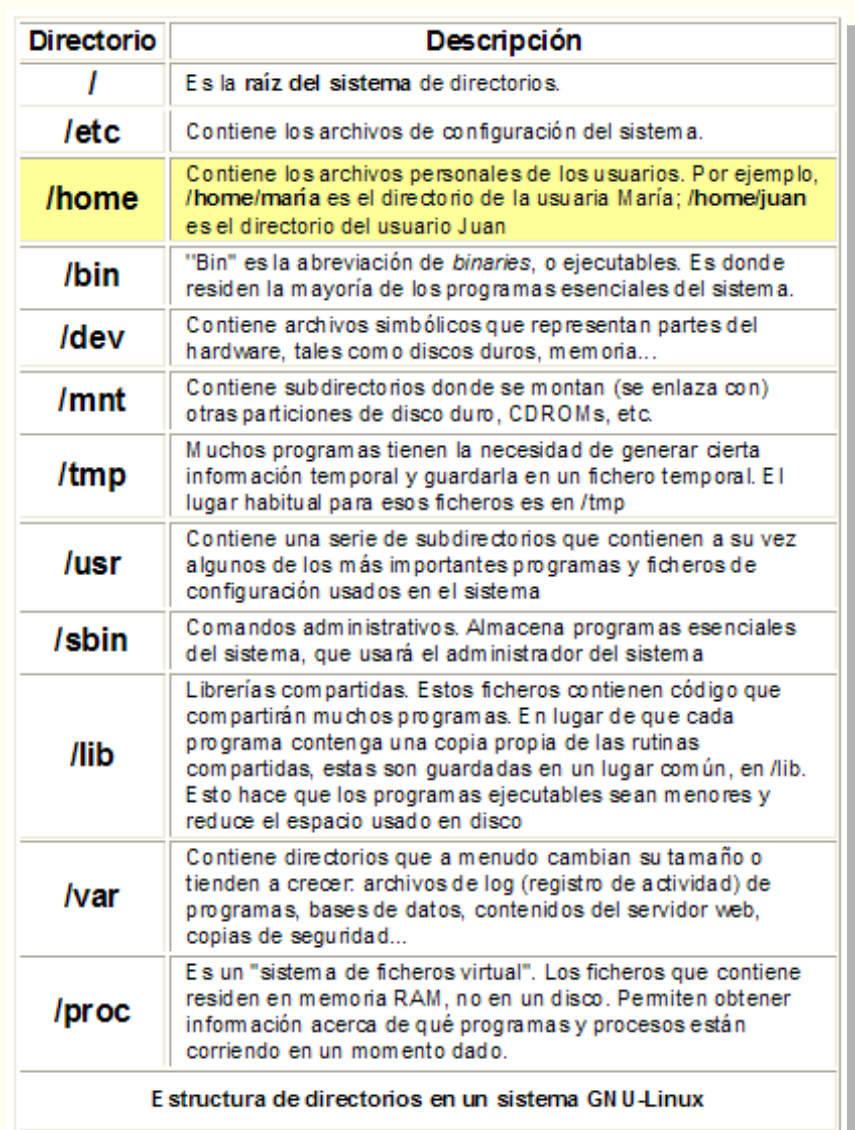

## "Árbol" de directorios Linux 'HOME' GUARDA LOS ARCHIVOS Y CONFIGURACIONES DEL USUARIO

Día de la Libertad del Documento 2008 Marzo 26

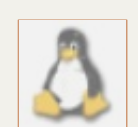

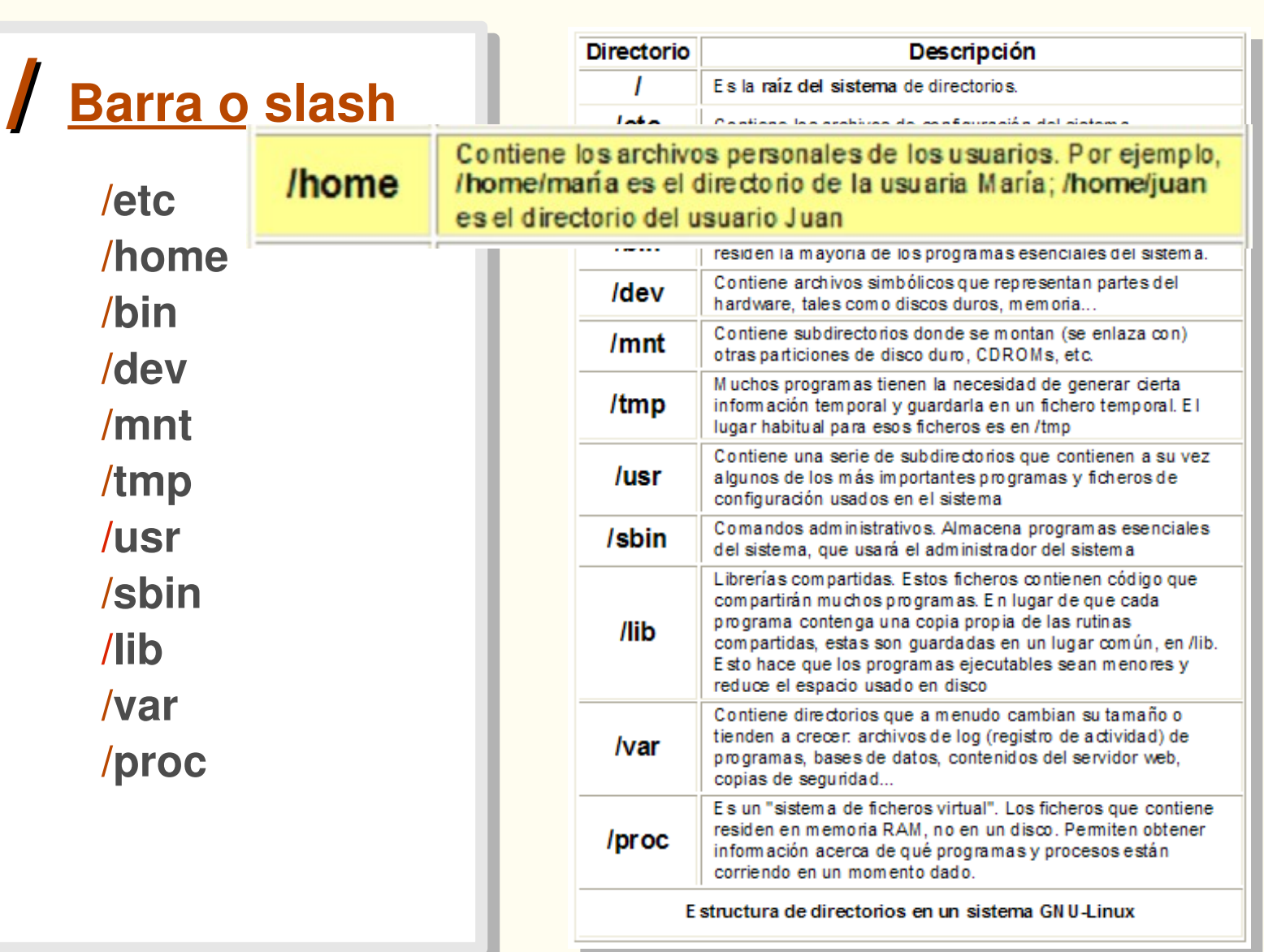

# **"Árboles" de directorios**

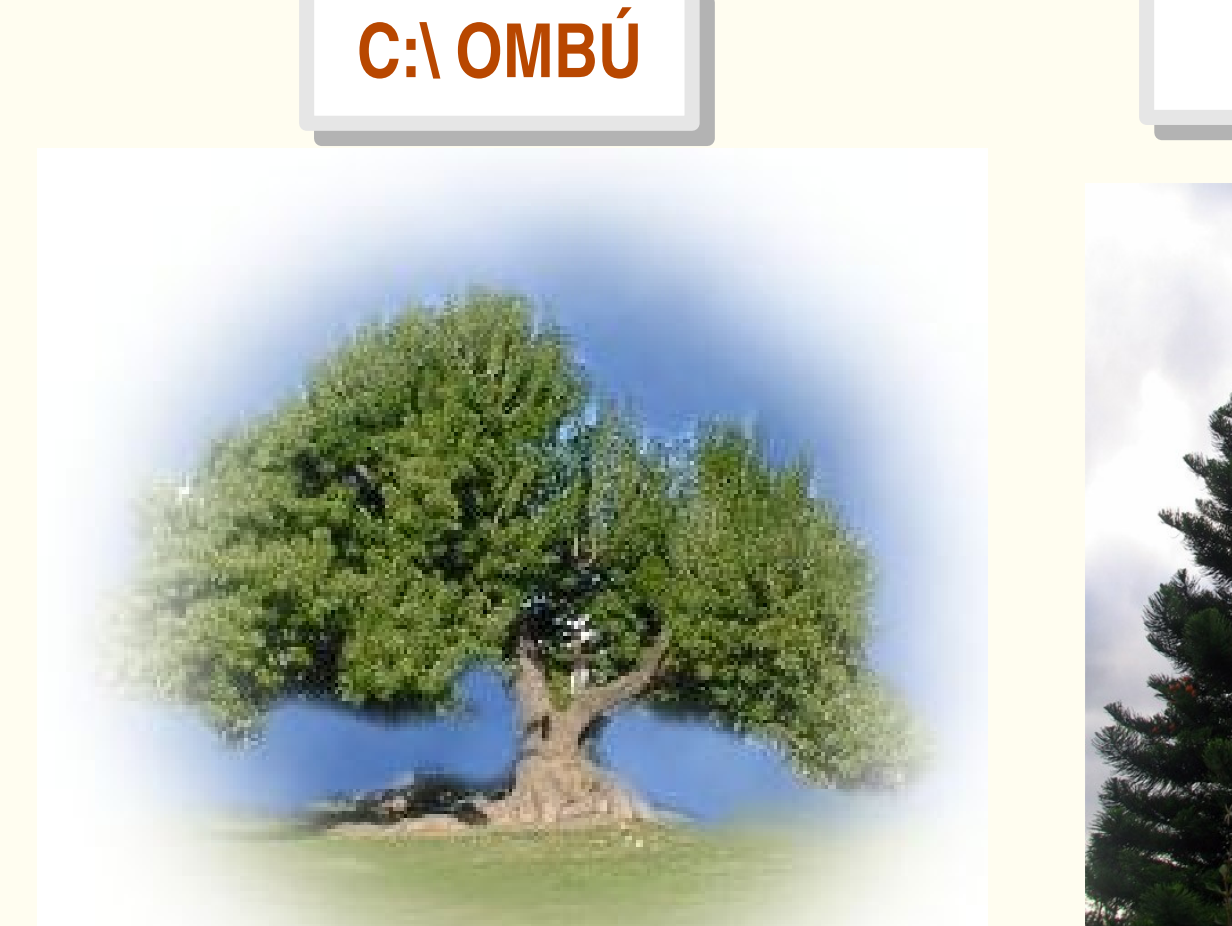

Día de la Libertad del

Documento 2008

Marzo 26

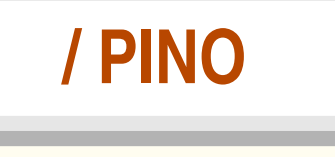

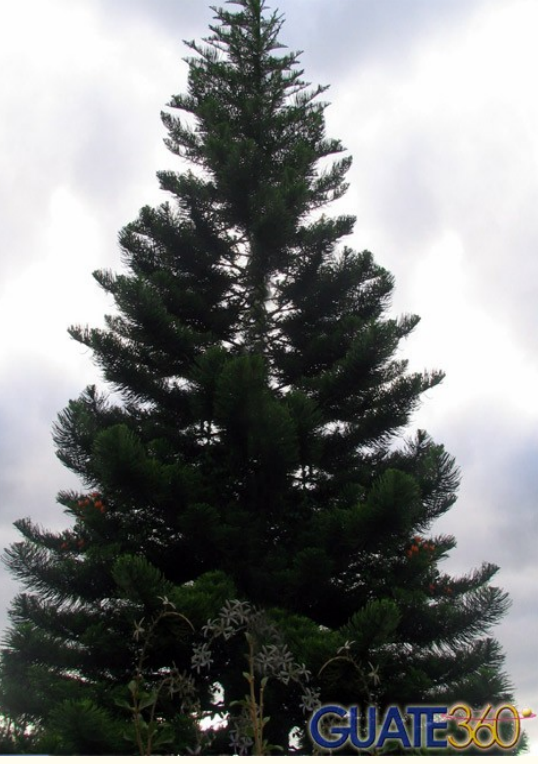

**Si el único árbol que usted ha conocido es el ombú, se sentirá perplejo ante un pino. Pero no hay nada que temer: ambos son árboles.**

# **LOS "HYPE" MÁS DIFUNDIDOS**

Día de la Libertad del

**Documento** 2008

Marzo 26

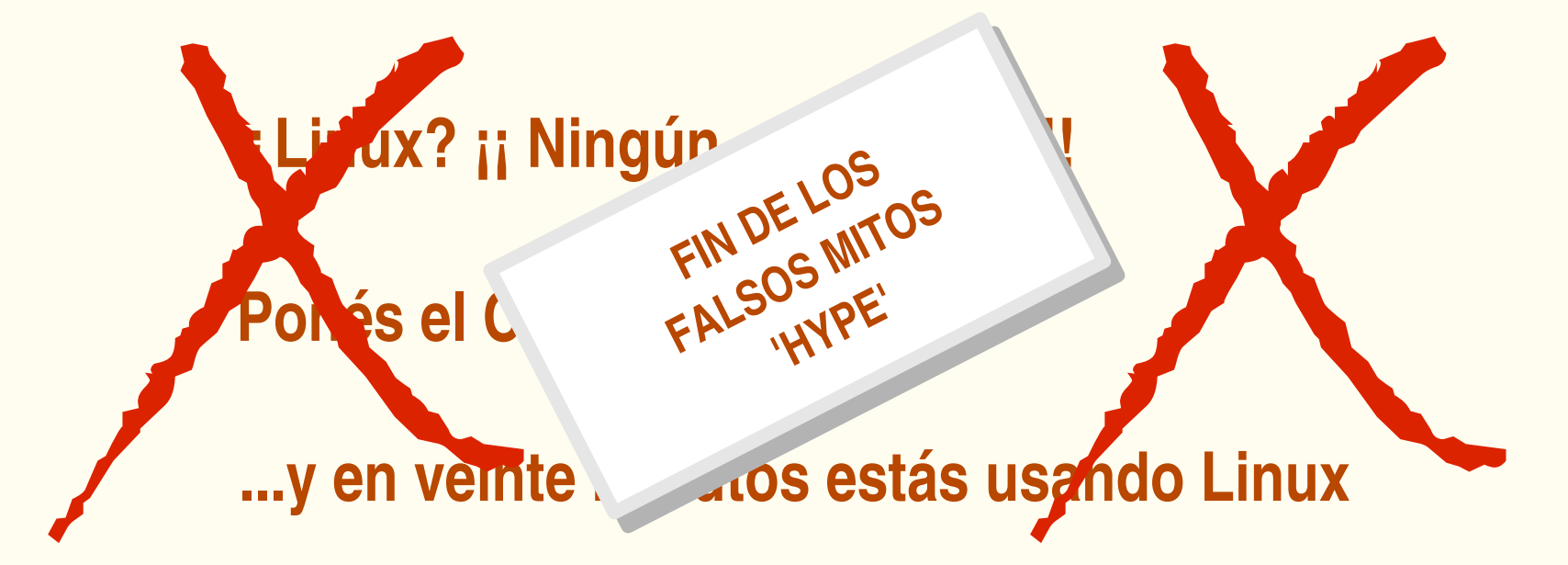

Es todo igual. No hay ninguna diferencia...

**SEGUNDA PARTE** 

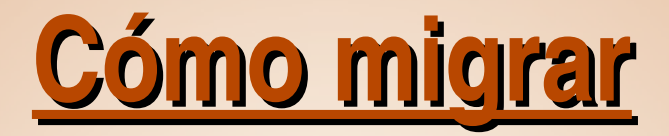

# 1. EL USUARIO

 $H \cdot \Delta$ 

# **CONSIGNA DE LA HORA: ¡¡A migrar a Linux!!**

# Resistencia

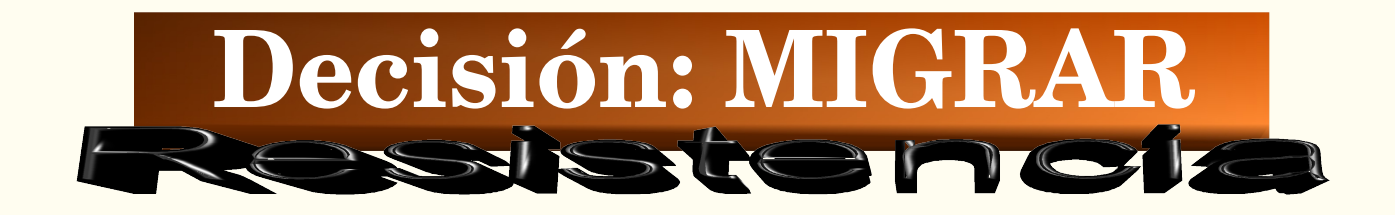

Día de la Libertad del Documento 2008 Marzo 26

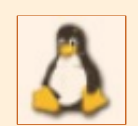

Día de la Libertad del **Documento** 2008 Marzo 26

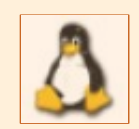

**La resistencia al cambio se vence con una decisión de migrar bien construida en base a**

- **1.** *información***: conocimiento del objeto de cambio;**
- **2.** *autoevaluación***: conocimiento del sujeto agente del cambio;**
- **3.** *motivación***: modo en que el sujeto se relaciona con el objeto.**

# **AUTOEVALUACIÓN INFORMACIÓN MOTIVACIÓN KA migrar a Linux!!**

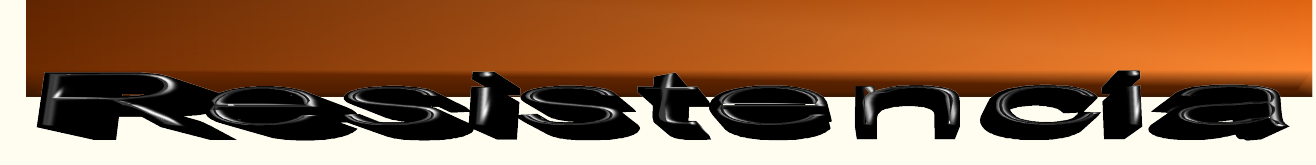

# **Autoconocimiento**

γνοστι τε αυτϖν

**(Conócete a tí mismo)**

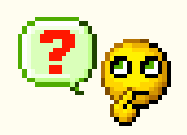

**Evalúese a usted mismo. Está abordando un cambio. Tenga en claro cuál es su personalísima respuesta a ese tipo de desafío. Así podrá elegir la mejor forma de atravesar el puente que lleva del software privativo al software libre.**

> **En la diapositiva siguiente, algunas sugerencias para armar su propio test de evaluación.**

**Algo así como su POST (Peripherals On Board Test)**

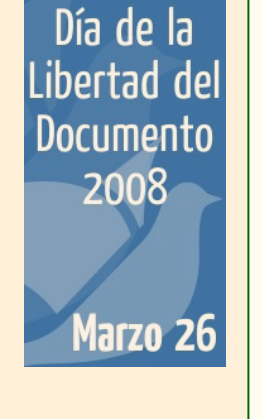

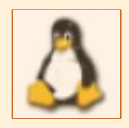

Día de la Libertad del Documento 2008 Marzo 26

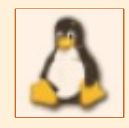

**¿Tuve ya experiencia en migraciones de software? ¿Cómo fueron?**

**¿Cuál es mi "tiempo" personal de adaptación a los cambios?**

**¿Cuán hábil soy en el manejo de mi software actual?**

**¿Me he informado bien de lo que deberé aportar durante el proceso de migración? ¿Costos económicos? ¿Esfuerzo personal?**

**Finalmente: ¿considero que de la migración derivarán beneficios, para mí, o para mi empresa, o para mi comunidad?**

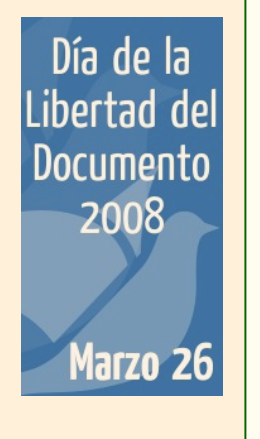

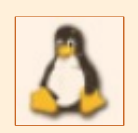

# **Motivación**

**Motivaciones personales**

*Las que responden a la pregunta "Esto, a mí ¿me sirve?"*

# **Motivaciones altruístas**

*Las que responden a la pregunta* **"***Esto ¿le sirve a alguien más?***"**

Día de la libertad del **Documento** 2008 Marzo 26

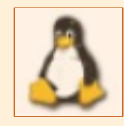

**Motivaciones personales**

*Esto, a mí ¿me sirve? ALGUNOS DE LOS BENEFICIOS PARA EL USUARIO*

**Costo de licenciamiento (bajo o nulo)**

**Robustez, confiabilidad, seguridad**

**Disponibilidad de aplicaciones para todo tipo de necesidades**

- **Adecuación a las necesidades del usuario**
- **Permanencia del soporte técnico**
- **Actualización**
- **Aprovechamiento del hardware**
- **LEGITIMACIÓN**

Día de la Libertad del **Documento** 2008 Marzo 26

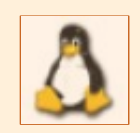

**Motivaciones altruístas** *Esto ¿le sirve a alguien más?*

*LOS BENEFICIOS DEL SOFTWARE LIBRE SE PROYECTAN EN LA SOCIEDAD*

**Educación Inclusión digital Comunidad Ética: individual y social Estado**

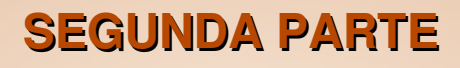

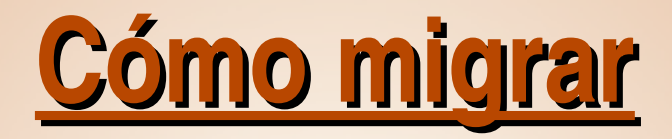

# **2. LOS PROGRAMAS**

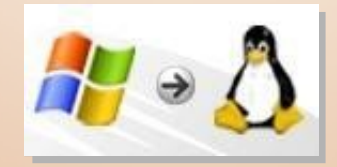

**Cuando usted se prepara para un viaje, mira el recorrido en un mapa. Es lo que haremos enseguida: ver cuáles son los caminos para la migración.**

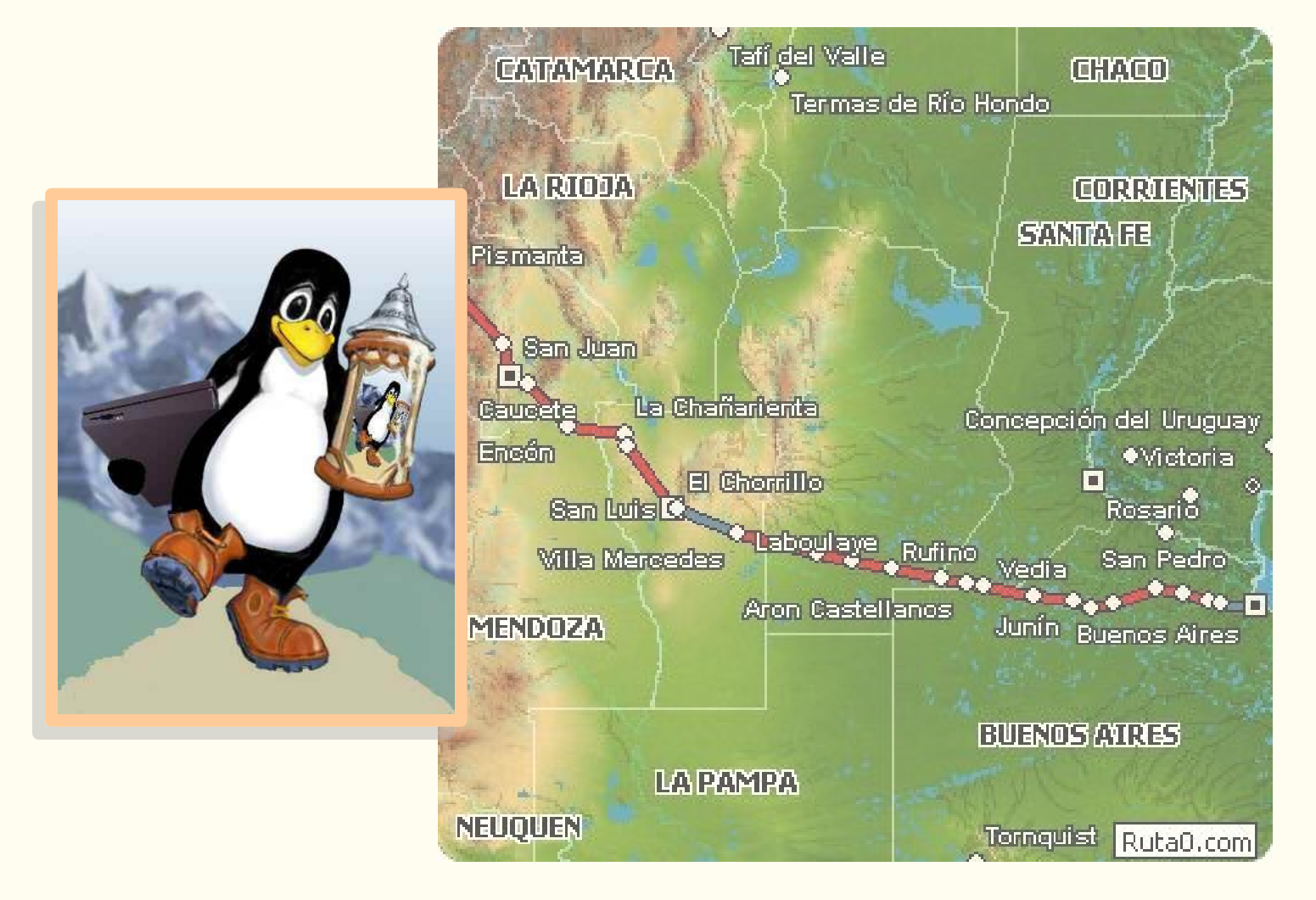

**Observe cómo se ha equipado Tux. Su notebook, la herramienta de trabajo. Gruesos borceguíes... por si acaso alguna parte del camino fuese algo áspera. Y un gran jarro con bella tapa de peltre labrado. ¿Y para qué el jarro? ¡¡Para beber sus buenas cervezas!! Tux se dispone a** *DISFRUTAR* **del camino.**

**Con igual espíritu, prepárese usted para su migración.**

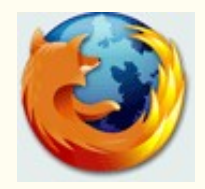

### **1. Aplicaciones libres para Windows**

**Navegador o browser Ej: Mozilla Firefox**

Día de la

Libertad del

**Documento** 

2008

Marzo 26

**Cliente de correo Ej. Mozilla Thunderbird Procesador de textos Ej. Writer (OpenOffice)**

**Comience instalando aplicaciones del software libre para Windows.**

## **2. Lives CDs (probar sin instalar) - Live-Install CDs**

**Ubuntu Kubuntu Xubuntu Mandriva – Fedora Ututo – Tuquito**

**Sin tocar por ahora lo instalado en su disco rígido, inicie su computadora con un LiveCD en la lectora, la distribución se cargará en la memoria RAM y podrá trabajar con ella tal como si estuviera instalada.**

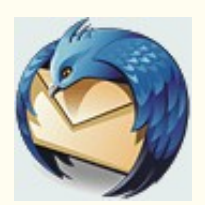

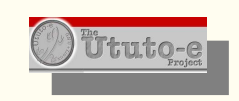

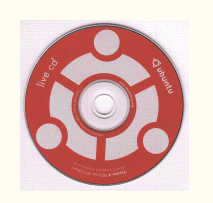

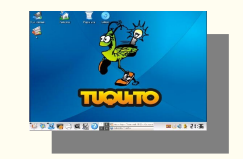

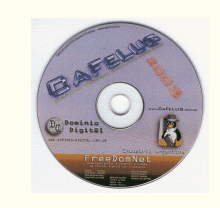

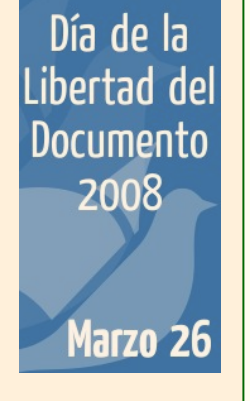

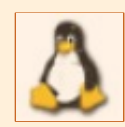

## **3. Dual Boot (Linux y Windows en el mismo equipo)**

**Cree en su disco rígido nuevas particiones e instale una distribución Linux. Cada vez que inicie la computadora, un "gestor de arranque" le preguntará con qué sistema operativo desea trabajar.**

**Desde Windows podrá ver el contenido de la partición Linux, y podrá ver el contenido de la partición Linux desde Windows instalando en ésta un pequeño programa libre.**

### **4. Aplicaciones Windows corriendo sobre Linux**

**Si usted precisara continuar usando alguna aplicación privativa, podrá hacerla correr sobre Linux con el auxilio de programas especiales a tal fin, como Wine CrossOver Office**

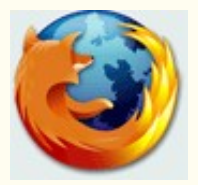

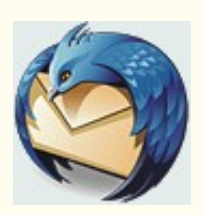

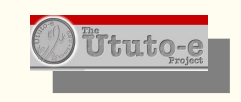

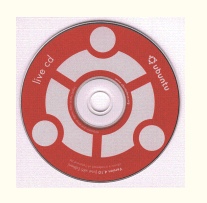

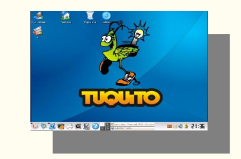

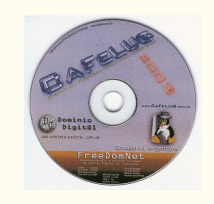

## **5. Virtualización**

Día de la Libertad del

**Documento** 2008

Marzo 26

**Un programa especial le permitirá instalar Windows DENTRO de Linux. El mejor recurso para quienes deban utilizar indefectiblemente algún programas para Windows o deseen instalar otras distribuciones libres sin particionar el disco rígido. La imagen muestra el escritorio de WindowsXP en una ventana abierta con el programa VirtualBox OSE sobre un escritorio KDE.**

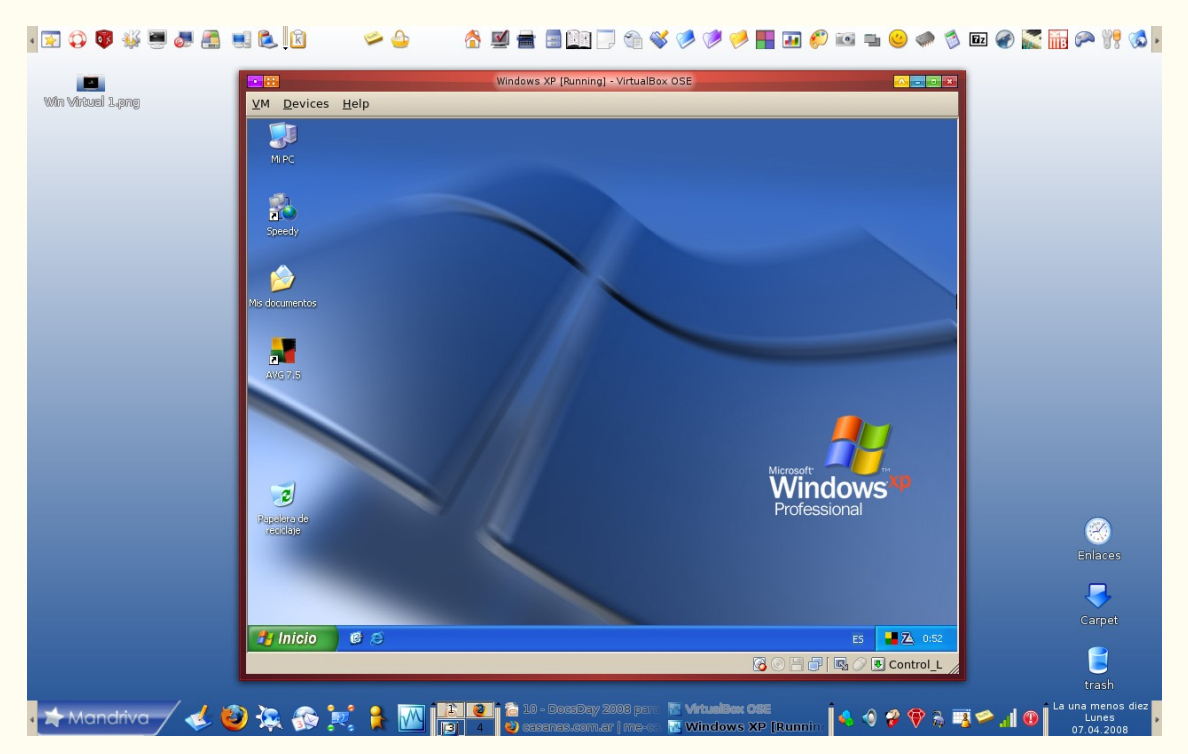

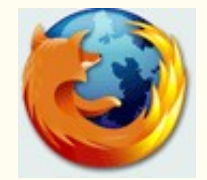

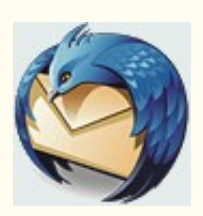

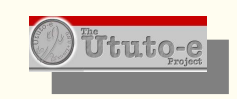

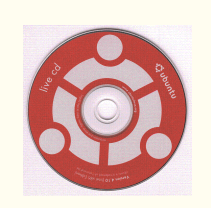

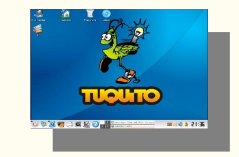

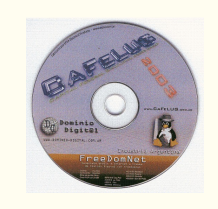

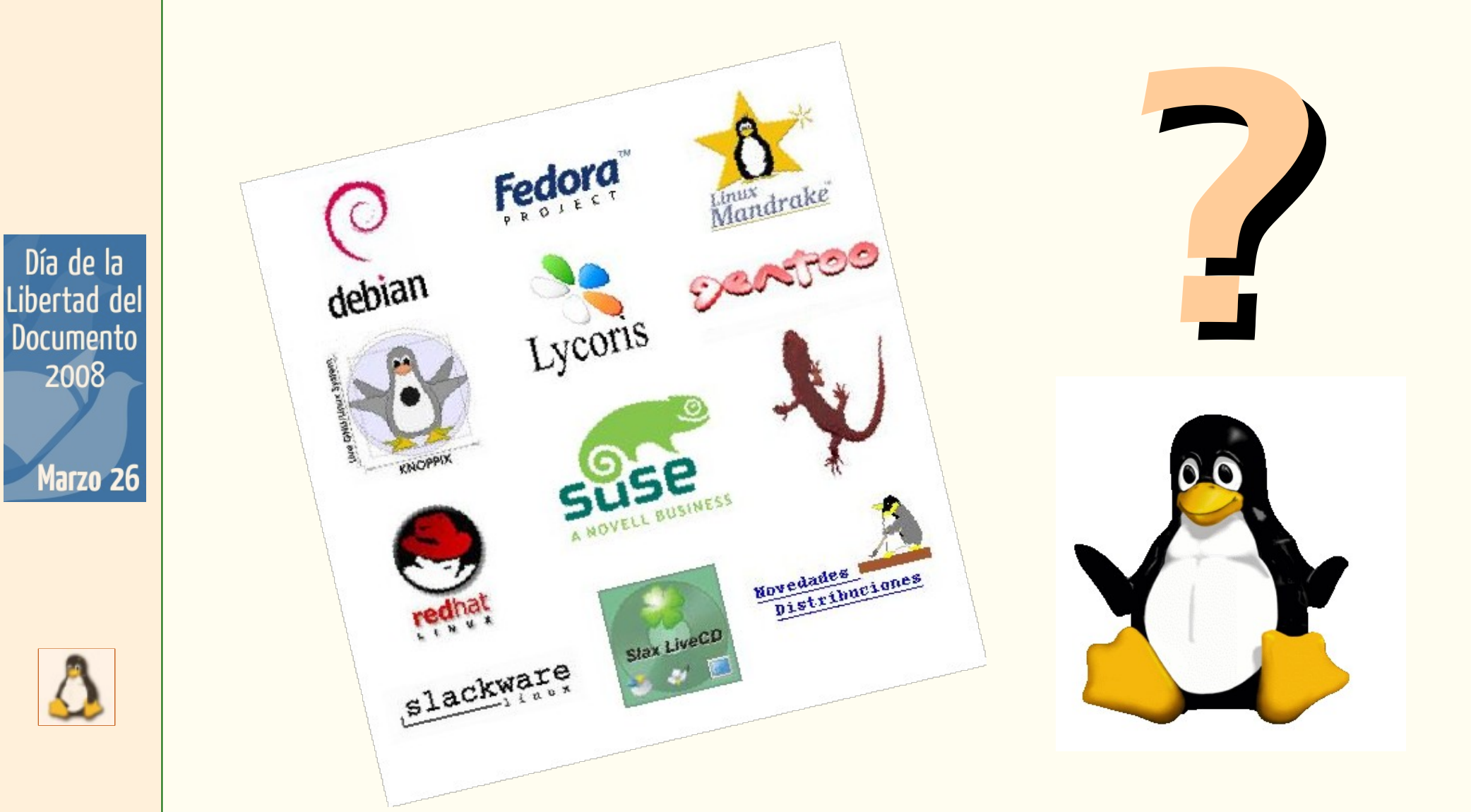

# **La GRAN pregunta: ¿Qué distribución elegir? Su asesor experto en Linux le ayudará a elegir.**

**SEGUNDA PARTE** 

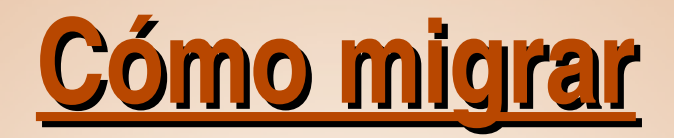

# 3. LA CAPACITACIÓN

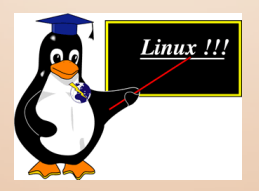

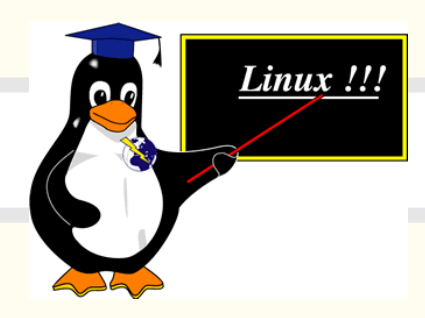

# **Capacitación**

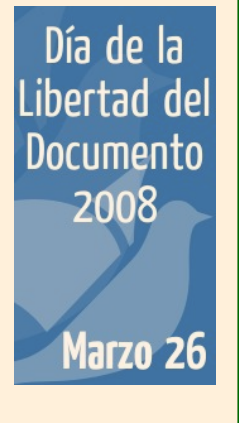

# **PRIMER INTERROGANTE:**

**¿Qué es lo que debe aprender un aspirante a usuario de SWL?**

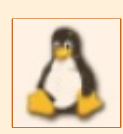

# **SEGUNDO INTERROGANTE:**

**¿Dónde hallar recursos para su capacitación?**

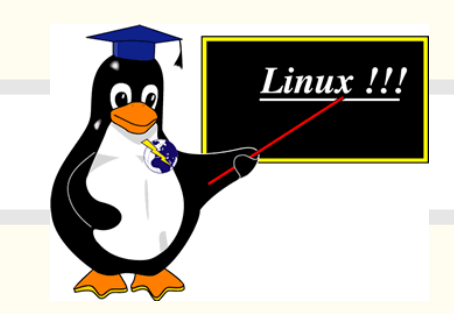

# **Capacitación**

# **¿Qué es lo que debe aprender un aspirante a usuario de SWL?**

- **Manejo de las aplicaciones**
- **Noción de la estructura del sistema de archivos y directorios**
- **Noción de cómo funciona la seguridad**
- **Todo lo demás que el usuario quiera... No hay límites...**

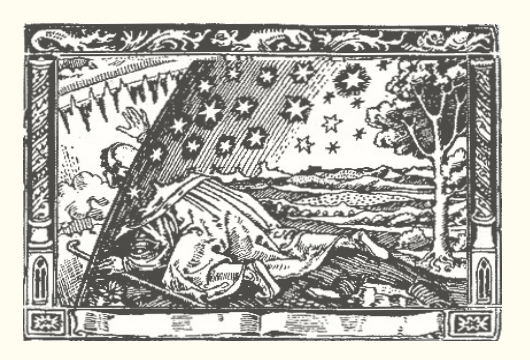

Día de la Libertad del **Documento** 2008 Marzo 26

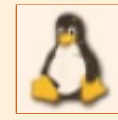

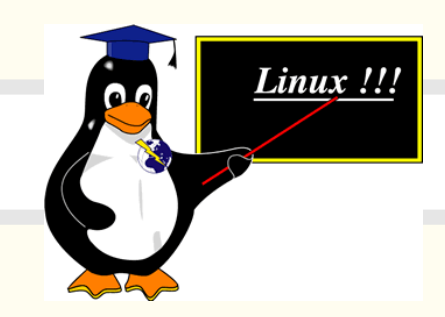

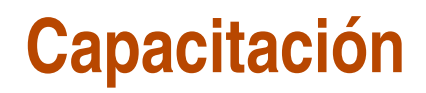

## **¿Dónde hallar recursos para su capacitación?**

- **Cursos para principiantes**
- **Manuales en la web**
- **Revistas especializadas**
- **Encuentros en el LUG local**
- **Seminarios, jornadas**
- **Prácticas con LiveCDs**

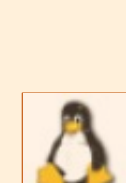

Día de la Libertad del

**Documento** 

2008

Marzo 26

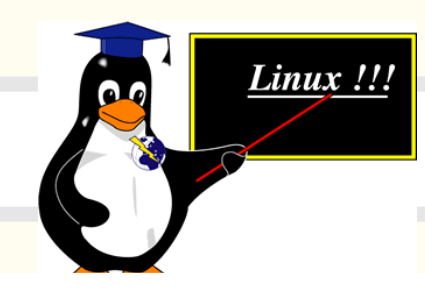

# **Capacitación**

### **ADVERTENCIA IMPORTANTE**

**Es frecuente que cuando se habla de Cursos o Manuales o Conferencias para** *principiantes* **Linux se esté aludiendo a quienes se inician en su formación como** *operadores y administradores* **de sistemas Linux.**

**Usted se está iniciando como** *USUARIO* **de software libre.**

**Es importante que tenga esto en claro al buscar material para su capacitación, evitando caer en el error de creer que para usar Linux tiene que saber programar.**

**No se trata de ponerle límites a su capacitación. No los hay. Cuanto más sepa el usuario, mejor. Pero usted no necesita conocer el Ciclo de Otto para manejar su automóvil.**

> **FIN DE CAPACITACIÓN...**

Libertad del Documento 2008 Marzo 26

Día de la

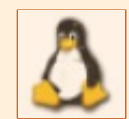

... Y FIN DE LA PRESENTACIÓN

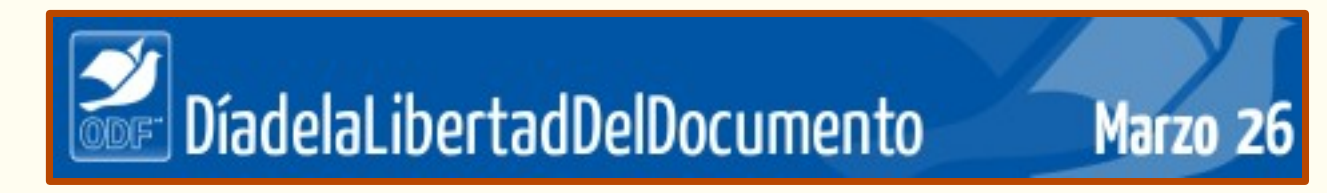

**2008 Buenos Aires Argentina**

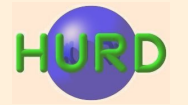

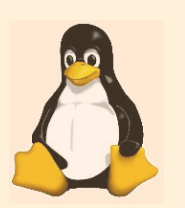

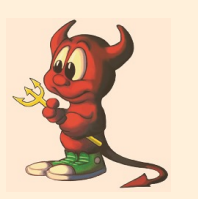

# **¿Herramientas Libres? ¿Documentos Libres?**

**María Elena Casañas**

- **URL: www.casanas.com.ar www.mecasañas.es**
- **Email: swl@casanas.com.ar**

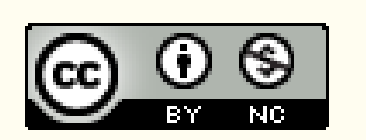

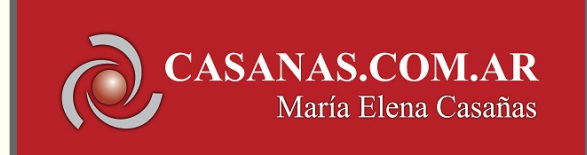

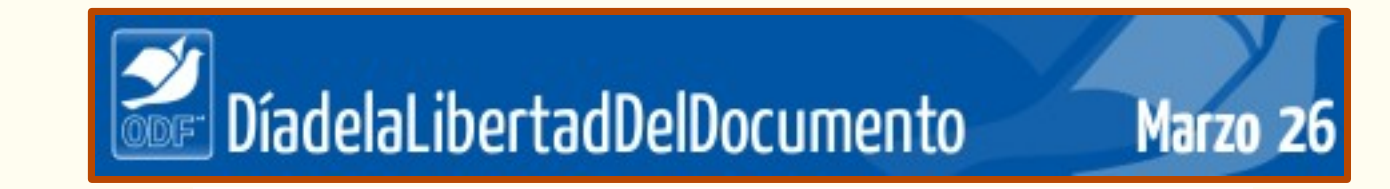

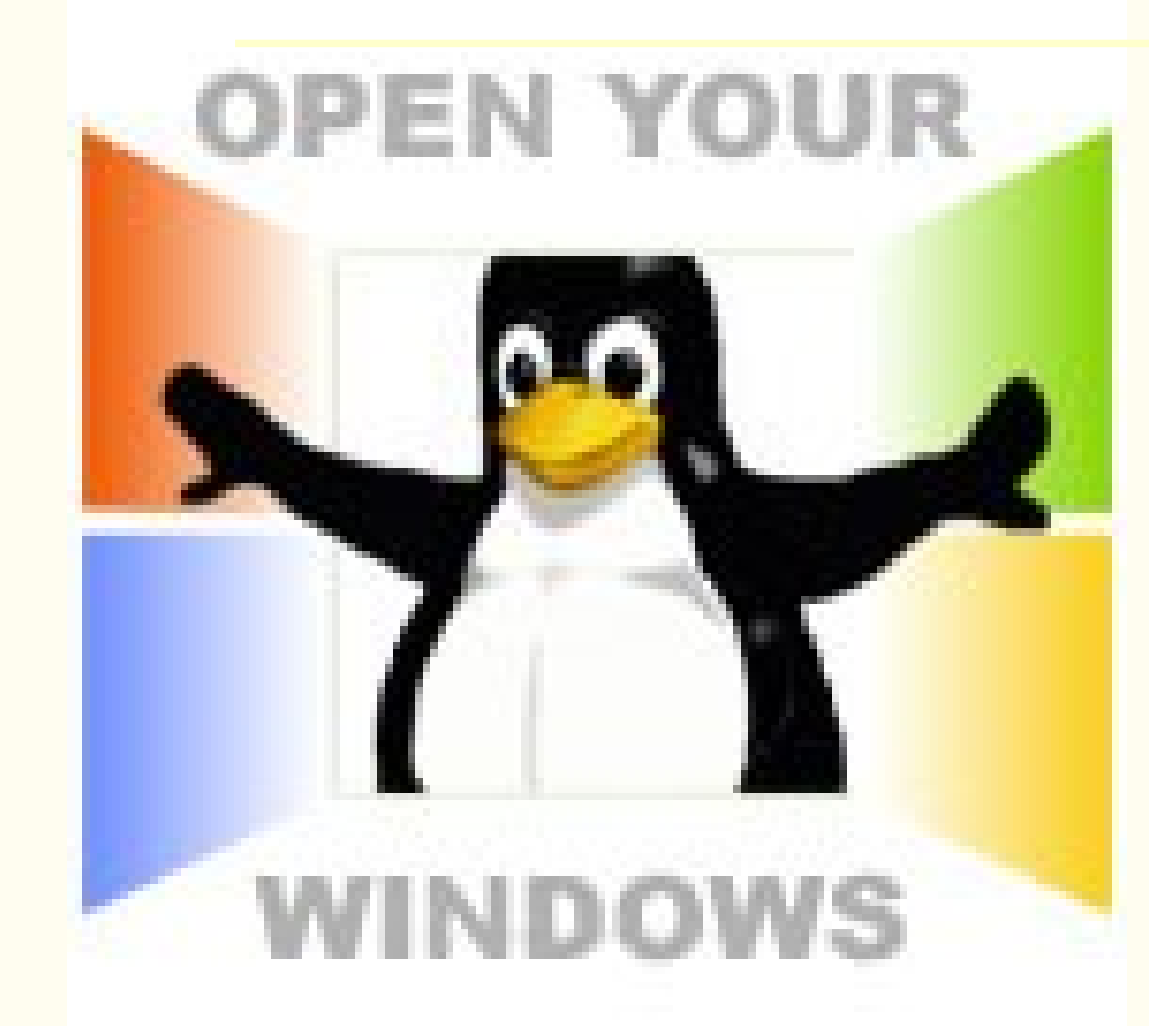

#### **María Elena Casañas**

- **URL: www.casanas.com.ar www.mecasañas.es**
- **Email: swl@casanas.com.ar**

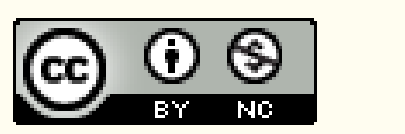

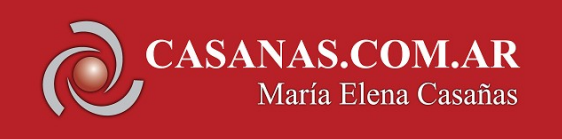

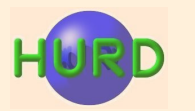

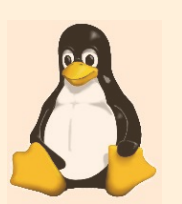

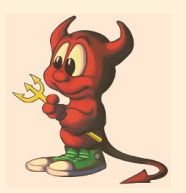